# **ČESKÉ VYSOKÉ UČENÍ TECHNICKÉ V PRAZE FAKULTA STROJNÍ** ÚSTAV ŘÍZENÍ A EKONOMIKY PODNIKU

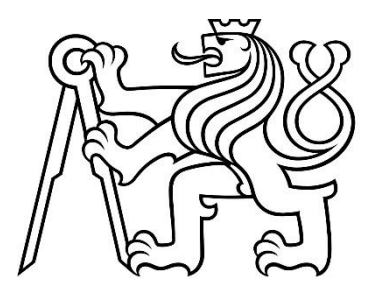

# **BAKALÁŘSKÁ PRÁCE**

# **NÁKLADOVÁ ANALÝZA PRŮMYSLOVÉHO PODNIKU COST ANALYSIS OF AN INDUSTRIAL COMPANY**

AUTOR: Tomáš Týfa

STUDIJNÍ PROGRAM: Výroba a ekonomika ve strojírenství

VEDOUCÍ PRÁCE: doc. Ing. Theodor Beran, Ph.D.

**PRAHA 2021**

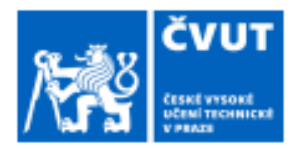

# ZADÁNÍ BAKALÁŘSKÉ PRÁCE

## I. OSOBNÍ A STUDIJNÍ ÚDAJE

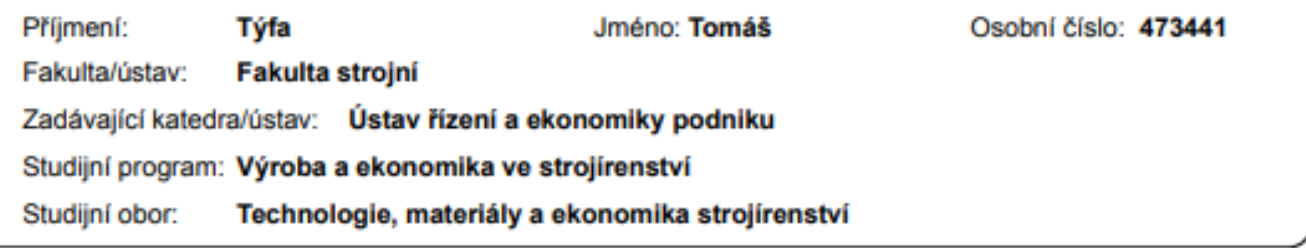

## II. ÚDAJE K BAKALÁŘSKÉ PRÁCI

Název bakalářské práce:

Nákladová analýza průmyslového podniku

Název bakalářské práce anglicky:

**Cost Analysis of an Industrial Company** 

Pokyny pro vypracování:

1. Úvod - Výběr tématu.

- 2. Teoretická část náklady v podniku.
- 3. Analytická část představení firmy, analýza současného stavu kalkulací.
- 4. Návrhová část Konkrétní návrhy k zlepšení vypovídající schopnosti kalkulačních informací.
- 5. Závěr- zhodnocení, doporučení.

Seznam doporučené literatury:

[1] POPESKO, Boris. Moderní metody řízení nákladů: jak dosáhnout efektivního vynakládání nákladů a jejich snížení. Praha:Grada, 2009. Prosperita firmy. ISBN 978-80-247-2974-9.

[2] MACÍK, Karel a Theodor BERAN. Účetnictví. 3., přeprac. vyd. V Praze: České vysoké učení technické, 2009. ISBN 978-80-01-042.

[3] FIBÍROVÁ, Jana, Libuše ŠOLJAKOVÁ a Jaroslav WAGNER. Nákladové a manažerské účetnictví. Praha: ASPI, 2007. ISBN 978-80-7357-299-0. [4] KRÁL, Bohumil. Nákladové a manažerské účetnictví. Praha: Prospektrum, 1997. ISBN 80-7175-060-3.

Jméno a pracoviště vedoucí(ho) bakalářské práce:

doc. Ing. Theodor Beran, Ph.D., institut ekonomických studií MÚ

Jméno a pracoviště druhé(ho) vedoucí(ho) nebo konzultanta(ky) bakalářské práce:

Datum zadání bakalářské práce: 30.04.2021

Termín odevzdání bakalářské práce: 23.07.2021

Platnost zadání bakalářské práce: 28.02.2022

doc. Ing. Theodor Beran, Ph.D. podpis vedouci(ho) práce

Ing. Miroslav Žilka, Ph.D. podpis vedoucí(ho) ústavu/katedry

prof. Ing. Michael Valášek, DrSc. podpis děkana(ky)

#### III. PŘEVZETÍ ZADÁNÍ

Student bere na vědomí, že je povinen vypracovat bakalářskou práci samostatně, bez cizí pomoci, s výjimkou poskytnutých konzultací. Seznam použité literatury, jiných pramenů a jmen konzultantů je třeba uvést v bakalářské práci.

Datum převzetí zadání

Podpis studenta

# **Prohlášení**

Prohlašuji, že jsem tuto práci vypracoval samostatně, a to výhradně s použitím pramenů a literatury, uvedených v seznamu citovaných zdrojů.

V Praze dne: ……………………. ……………………………

# **Anotace**

Bakalářská práce se zabývá nákladovou analýzou průmyslového podniku, rozborem současného stavu kalkulací a následným návrhem vylepšující vypovídající schopnosti kalkulačních informací. Těžištěm návrhové části je dynamizace přirážkové kalkulace a další využití rozdělení nákladů na fixní a variabilní. Návrh řeší i volbu vhodné kalkulační rozvrhové základny a využitelnost moderní metody kalkulací.

# **Klíčová slova**

Náklady, kalkulace, analýza, přirážka, dynamizace, bod zvratu, ABC metoda

# **Annotation**

The bachelor thesis deals with a cost analysis of an industrial company, an analysis of the current state of calculations and a subsequent proposal improving the informative capabilities of calculation information. The focus of the proposal part is the dynamization of the surcharge calculation and further use of the distribution of fixed and variable costs. The proposal also addresses the choice of a suitable calculation schedule basis and the usability of modern calculation method.

# **Keywords**

Costs, calculation, analysis, surcharge, dynamization, break – even point, ABC method

# **Poděkování**

Tímto bych chtěl poděkovat vedoucímu mé bakalářské práce, panu doc. Ing Theodorovi Beranovi, Ph.D., za vstřícnost a za veškeré rady a poznatky získané jak z přednášek, tak i z konzultací během tvorby této práce.

Dále bych rád poděkoval vedení podniku VAK Trutnov, a.s., za poskytnuté informace a data, zejména bych pak chtěl poděkovat panu Bc. Lubošovi Spěvákovi za poskytnutý čas pro konzultace.

# Obsah

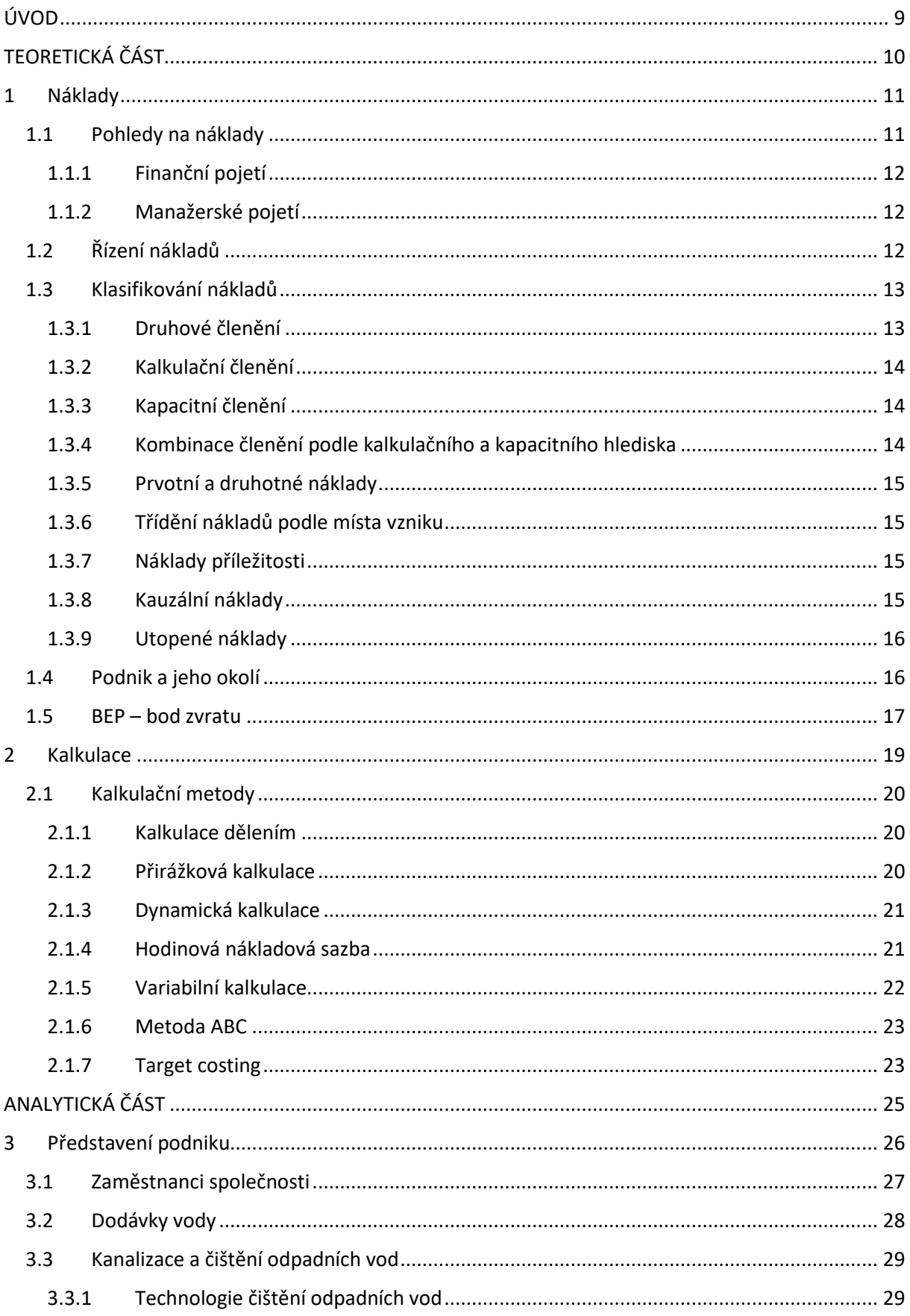

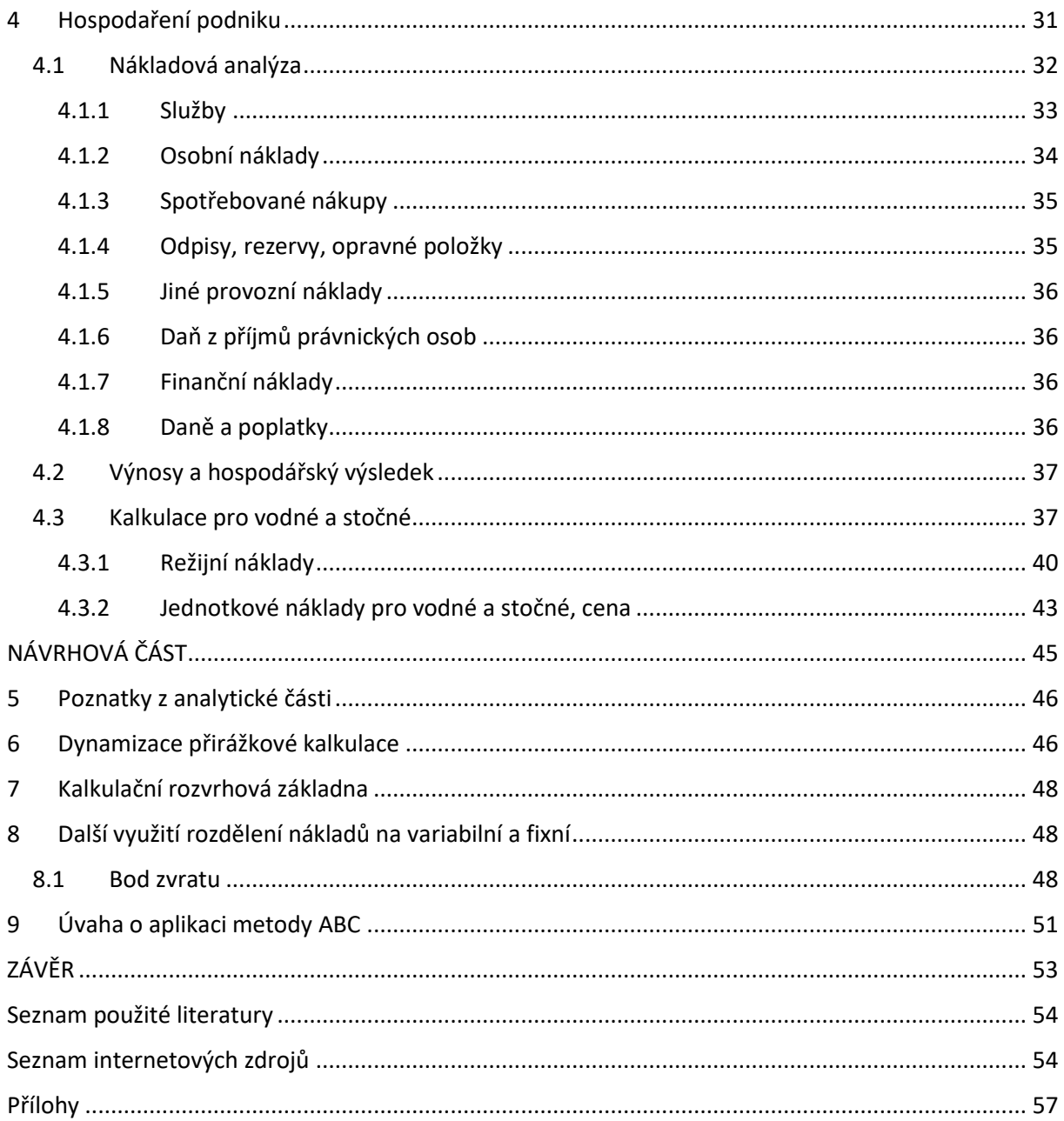

# <span id="page-8-0"></span>ÚVOD

Náklady jsou spojeny s každou činností v podniku, proto je řízení nákladů jedním z hlavních pilířů pro řízení podniku a zvyšování jeho profitability. Aby se náklady mohly správně řídit, je potřeba podrobná nákladová analýza, která dále slouží jako podklad pro manažerské nástroje a následně i pro manažerská rozhodnutí. Při řízení nákladů je také důležité určit náklady na jednotku výkonu (produkt, služba). To tedy znamená, aby byly použity vyhovující kalkulační postupy, které zajistí správné přiřazení přímých i nepřímých (režijních) nákladů. S růstem zmíněných režijních nákladů stoupá důležitost co nejpřesnější alokace těchto nákladů na jednotky výkonu. Cílem podniku je náklady snižovat a tím zvyšovat svůj zisk, zároveň by mělo dojít k optimálnímu snížení nákladů tak, aby nedošlo ke snížení kvality výkonů a dalším negativním dopadům na výrobu.

V mé bakalářské práci se zaměřuji na nákladovou analýzu průmyslového podniku, konkrétně se jedná o vodohospodářskou firmu Vodovody a kanalizace Trutnov, a.s., která se zaměřuje na čištění vod, nakládání s odpady a na další činnosti spojené s distribucí vody. V analytické části nejdříve představím firmu a jakým způsobem probíhá proces čištění odpadních vod, provedu nákladovou analýzu podniku pro rok 2019 a náklady porovnám s hodnotami z minulých let. Dále se zaměřím na analýzu současného stavu kalkulací, tedy jakým způsobem jsou přiřazovány náklady na jednotku výkonu. V neposlední řadě nahlédnu na tvorbu cen pro vodné a stočné a jak tyto ceny v průběhu let rostly. Cílem mé práce je provést nákladovou analýzu a na základě poznatků z analýzy pak podat konkrétní návrhy ke zlepšení vypovídajících schopností kalkulačních informací.

Teoretická část je zaměřena na pojetí, řízení a klasifikaci nákladů podle různých hledisek. Další tématem jsou pak kalkulace, které podniky mohou použít pro stanovení nákladů na jednotku výkonu.

# <span id="page-9-0"></span>TEORETICKÁ ČÁST

# <span id="page-10-0"></span>1 Náklady

V první řadě je potřeba si definovat, co to náklady jsou. Můžeme je definovat jako spotřebu výrobních faktorů oceněnou v jednotkách peněz. Tato spotřeba je účelová a váže se na určitý výkon podniku. Mezi výrobní faktory patří: práce, půda, kapitál a za čtvrtý faktor se považují podnikatelské schopnosti (schopnosti zajišťující zisk). Náklady se mohou také brát jako určité vstupy, které se v podniku transformují do výstupů neboli produktů. Sledování nákladů je klíčovým prvkem při optimalizaci a navyšování efektivnosti výroby, což vede i ke zvýšení výkonnosti podniku a maximalizaci zisku. [2]

## <span id="page-10-1"></span>1.1 Pohledy na náklady

Nejdříve je důležité si uvědomit, že na náklady podniku se budou jinak dívat vnitropodnikoví uživatelé, a jinak uživatelé z vnějšího prostředí. Proto tedy uživatele dělíme na:

- **Externí** do této skupiny mohou patřit zaměstnanci nepodílející se na vedení podniku, dodavatelé a odběratelé podniku, orgány státní a veřejné správy, veřejnost aj.
- **Interní** tato skupina se přímo podílí na řízení podniku a má určitou zodpovědnost za hospodářské výsledky, jedná se především o střední a vyšší management.

Na náklady se pohlíží dvěma hlavními způsoby – finanční a manažerské pojetí. Finanční pojetí nákladů se používá ve finančním účetnictví a manažerské pojetí se uplatňuje v manažerském účetnictví pro řízení nákladů. Manažerský pohled se pak dále rozděluje na hodnotové a ekonomické pojetí. [1]

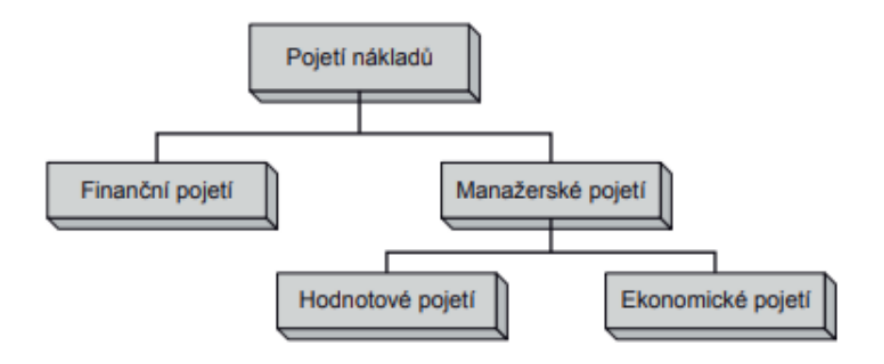

<span id="page-10-2"></span>*Obrázek 1 – Rozdělení pohledů na náklady [1]* 

## <span id="page-11-0"></span>1.1.1 Finanční pojetí

Toto pojetí bere náklady jako snížení ekonomického zisku, projevující se snížením aktivních položek nebo zvýšením cizího kapitálu (dluhů), což dále vede k úbytku vlastního kapitálu. Ve finančním účetnictví jsou náklady vyjadřovány v účetních cenách, tedy v cenách, za která byla daná spotřebovaná aktiva nakoupena. [4]

Finanční účetnictví zaznamenává veškeré účetní případy, týkající se změn majetků a závazků, které dále zpracovává do účetních závěrek a výročních zpráv, a poskytuje tak celkový hospodářský výsledek podniku. Tyto dokumenty jsou pak dostupné nejen pro veřejnost, ale i pro konkurenční podniky, proto veškeré poskytnuté informace musí být úplné a spolehlivé. [4]

## <span id="page-11-1"></span>1.1.2 Manažerské pojetí

Tento pohled uplatňují zejména osoby podílející se na vedení a řízení podniku, které náklady porovnávají s výnosy a snaží se je optimalizovat pro zajištění maximalizace zisku. Na manažerské pojetí se dá nahlížet dvěma způsoby:

- **Hodnotové pojetí** se používá při prostém řízení a kontrole vnitropodnikových činností. Vstupy jsou oceněny v reálné (současné) hodnotě. Nejsou zde posuzovány neúčetní náklady. [4]
- **Ekonomické pojetí** bere v potaz i neúčetní náklady, mezi něž patří například tzv. oportunitní náklady, resp. ušlé efekty z nejlepší neuskutečněné obětované příležitosti. [4]

# <span id="page-11-2"></span>1.2 Řízení nákladů

Základem úspěšného a efektivního podnikání, které bude generovat zisk, je správné řízení nákladů. Náklady vznikají při jakékoliv činnosti v podniku vynaložením určitých prostředků pro provedení dané činnosti. Pro podnikové řízení je tedy potřeba si určit základní entity – jaký bude výstup (produkt), jaké procesy a činnosti jsou k tomu potřeba a jak podnik rozčlenit na útvary (funkční střediska). Tyto entity spotřebovávají zdroje:

- Lidské zdroje zaměstnanci
- Hmotné zdroje zařízení, budovy, stroje, dopravní prostředky
- Nehmotné zdroje software, licence, patenty, výsledky a závěry z výzkumů
- Finanční zdroje [5,6]

Pro řízení je potřeba entity samotné a mezi sebou vhodně uspořádat tak, aby patřičně plnily dané cíle a plány podniku. Pro řízení nákladů se používají controllingové nástroje a postupy, dále vyhodnocování, zda se skutečné hodnoty liší od plánovaných, nalezení příčin odchylek a učinění manažerských rozhodnutí pro minimalizaci odchylek pro další období. [5,6]

# <span id="page-12-0"></span>1.3 Klasifikování nákladů

Podnik pracuje s velkým množstvím nákladů a pro jejich zaznamenávání a řízení je potřeba je podle určitých kritérií zařazovat do správných skupin. Při nákladovém členění jsou použity tyto otázky:

- Co je to za náklad?
- Jakým způsobem je kalkulován?
- Co je výstupem?
- Jak se náklad mění při změně množství?

Odpovědi na tyto otázky vytváří mnoho hledisek, podle kterých můžeme náklady členit. Správné pochopení základu všech nákladů a jejich zařazení je důležité pro pracovníky podílející se na působení v manažerském účetnictví. [1,3]

## <span id="page-12-1"></span>1.3.1 Druhové členění

Základní členění:

- Spotřeba materiálu
- Odpisy strojů a budov
- Osobní náklady
- Finanční náklady

Náklady zařazené do těchto skupin jsou přímo zaúčtovány a vedeny v účetnictví, resp. ve výkazu zisků a ztrát neboli výsledovce. Tyto náklady ale neříkají nic o tom, za jakým účelem byly využity, a k jakému výkonu podniku se vztahují. Po rozčlenění nám ale určí původ nákladu a co bylo spotřebováno. [5]

Do spotřeby materiálu zařadíme veškerý materiál a spotřebovanou energii při výrobě produktu, mezi osobní náklady patří mzdy a platy zaměstnancům a do finančních nákladů můžeme zařadit veškeré úroky, pojištění, nájemné apod. [1,3]

## <span id="page-13-0"></span>1.3.2 Kalkulační členění

Pro sestavení kalkulace je potřeba transformovat druhové náklady na kalkulační tak, aby byla možnost vyjádřit jednotlivé složky nákladů na jednotku kalkulovaného výkonu (výrobku). Z hlediska přiřaditelnosti nákladů ke kalkulovanému výkonu se pak náklady dělí na přímé a nepřímé. [5]

- **Přímé** jsou přímo přiřaditelné k jednotce výkonu (kalkulační jednice) 1 kus, 1 kg, 1 m<sup>3</sup>apod. Mezi hlavní představitele přímých nákladů patří například materiál nebo mzdy u konvenční výroby. [5]
- **Nepřímé** neboli režijní nelze přímo přiřadit, protože jsou společné více výkonům. Režijní náklady se musí na jednotlivé výkony alokovat pomocí rozvrhových základen. Režie je v podniku dělena na zásobovací, výrobní, správní a odbytovou. Mzdy mohou být i nepřímé, pokud se jedná o platy administrativních pracovníků, stejně tak i materiál může být nepřímý – kancelářské potřeby. [5]

## <span id="page-13-1"></span>1.3.3 Kapacitní členění

Toto členění bere v potaz to, jak se náklady mění při změně objemu produkce.

- **Fixní** jsou nezávislé na objemu produkce a mění se pouze skokově zvednutí nájmu výrobní haly v dalším roce, pořízení nových kancelářských ploch – intervalové fixní náklady. Absolutní fixní náklady pak vyjadřují neměnnost v určitém časovém intervalu. Fixní náklady podléhají zákonu zhromadnění, což znamená, že při přiřazení k jednotce produkce a růstu výroby klesají. [5,8]
- **Variabilní** se mění se změnou objemu výroby v určitém intervalu. Průběh variabilních nákladů může být lineární (proporcionální), degresivní (podproporcionální), progresivní (nadproporcionální) nebo smíšený (degresivně – progresivní), což nejvíce odpovídá reálné výrobě. Při růstu produkce jsou náklady na jednotku výroby z hlediska variabilních nákladů neměnné. [5,8]

Je důležité plánovat výrobu tak, aby kapacita každého závodu byla plně využita. Nákladovým modelem můžeme posléze řešit výhodnost/nevýhodnost varianty či optimální množství produkce. [5]

## <span id="page-13-2"></span>1.3.4 Kombinace členění podle kalkulačního a kapacitního hlediska

Toto členění se zejména využívá při dynamické kalkulaci, kterou podrobněji popíšu v kapitole zabývající se kalkulacemi.

- Přímé variabilní náklady materiál, nakupované díly
- Nepřímé fixní náklady stroje (odpisy, údržba, operátor), nájmy, software, administrativa, vývoj, marketing, výroba
- Přímé fixní náklady přípravky, nástroje, crash testy, atestace, certifikace
- Nepřímé variabilní plyny, chladící kapaliny  $[6]$

#### <span id="page-14-0"></span>1.3.5 Prvotní a druhotné náklady

Pro sestavení kalkulace je také potřeba náklady rozdělit na prvotní a druhotné – externí a interní.

- Prvotní (externí) se na každém stupni (výrobním středisku) objeví poprvé a přicházejí například od dodavatelů.
- Druhotné (interní) vznikají ze styku s ostatními středisky v podniku a jsou opakovaně zaznamenávány z předchozího střediska. [5]

### <span id="page-14-1"></span>1.3.6 Třídění nákladů podle místa vzniku

Díky tomuto třídění dochází k zjišťování a analýze nákladů podle odpovědnosti např. při schvalování rozpočtů. Porovnáváním vstupů a výstupů v jednotlivých střediscích se vyjádří hospodářský výsledek útvaru. Zpětnou vazbou pak podnik může najít příčiny nehospodárnosti a podrobit je analýze. Podle místa je tak můžeme dělit na náklady vzniklé v dílnách, provozu, závodů, podniku apod. [5]

### <span id="page-14-2"></span>1.3.7 Náklady příležitosti

V tomto případě jde o ztráty, resp. o ušlé efekty z nejlépe hodnocené nerealizované obětované příležitosti, proto jsou taky často nazývané oportunitními náklady.

- **Explicitní** jsou přímo pojmenované v účetnictví mzdy, suroviny a další.
- **Implicitní** zaznamenané v účetnictví nejsou a vznikají z volby alternativ. [5]

Takovou volbou může být například studování na vysoké škole namísto chození do práce. Student tak přichází o roční výdělek a zároveň nějaké peníze utrácí. [8]

### <span id="page-14-3"></span>1.3.8 Kauzální náklady

Kauzální náklady někdy bývají označovány jako tzv. vyvolané náklady. Vznikají v souvislosti s určitým výkonem například v souvislosti s jednoúčelovým zařízením – odpisy + přímé mzdy na výrobu jednoho kusu výrobku. Nerozlišení vyvolaných nákladů u paušálně použité režijní přirážky může znamenat značné zkreslení nákladů. [5]

#### <span id="page-15-0"></span>1.3.9 Utopené náklady

Utopené náklady jsou náklady, které se vyskytly v minulosti a nemají žádný význam pro odhady budoucích nákladů a výnosů souvisejících s alternativním postupem. Pro lepší pochopení je lepší naznačit příklad takovýchto nákladů. Může nastat situace, kdy se rozhodujeme, zda na služební cestu pojedeme vlakem nebo autem. Jako náklady cesty můžeme buď brát cenu a spotřebu benzínu, pokud pojedeme autem, nebo cenu za lístek, pokud pojedeme vlakem. Do úvahy už ale nebereme náklady na pojištění a povinné ručení za auto, protože se berou jako utopené náklady, které vynaložíme při výběru obou variant služební cesty. [5,8]

## <span id="page-15-1"></span>1.4 Podnik a jeho okolí

Podnik během své výroby a prodeje svých služeb nebo produktů interaguje s několika samostatnými entitami.

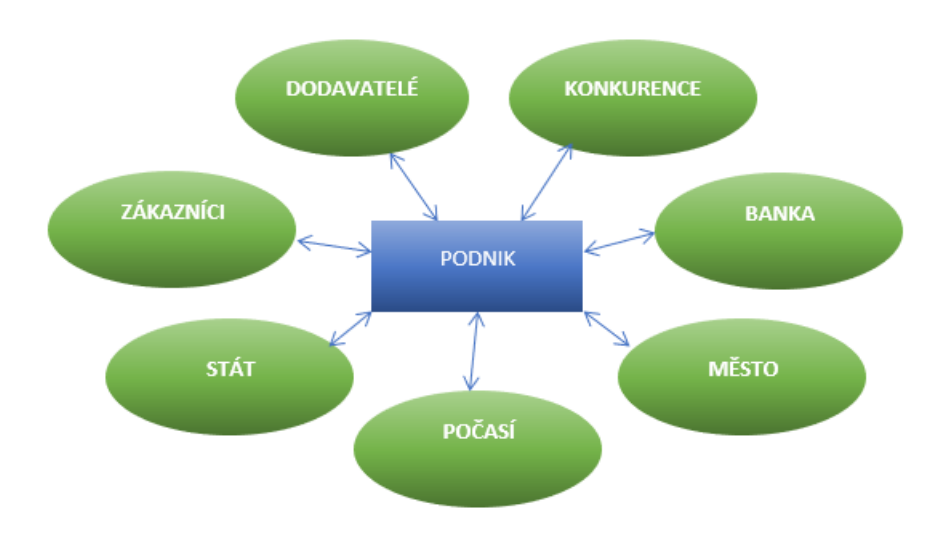

*Obrázek 2 – Podnik a jeho okolí (vlastní tvorba podle [6])*

<span id="page-15-2"></span>Podnik od dodavatelů nakupuje materiál nebo nakupované díly. Provádí tržní průzkum, pozoruje chování konkurence a udržuje svou konkurenceschopnost – to vytváří náklady spojené s marketingovým střediskem. Podnik zvyšuje cizí kapitál, pokud od banky vezme půjčku nebo úvěr, který pak splácí s úroky. Může nastat situace, kdy podnik vede spory s městem kvůli zápachu nebo nadměrnému hluku vytvářeném během výrobního procesu a musí tak investovat například do nových zařízení a strojů, s čímž jsou spojeny pořizovací náklady. U některých podniků může mít zásadní roli i počasí. Státu podnik odvání daně, zároveň může od státu získat peněžní prostředky ve formě dotací. Odběratelé platí podniku za

služby nebo produkty, cílem podniku by mělo si své zákazníky aktivně udržovat a hledat nové. [5,6]

## <span id="page-16-0"></span>1.5 BEP – bod zvratu

Break even point (BEP) nebo bod zvratu modelu nákladovo – výnosového průběhu v přímkovém zjednodušení, který vychází z mikroekonomické teorie. Jedná se o bod, ve kterém se celkové výnosy rovnají celkovým nákladům. Používá se jako rozhodovací nástroj, z kterého můžeme vypočítat kritické množství, nad které se musí podnik s výrobou dostat, aby dosáhl zisku. Dále díky tomuto nástroji můžeme dospět k výši příspěvku na úhradu, ze kterého se kryje část fixních a variabilních nákladů a zisku. Analýza bodu zvratu se dá vyjádřit graficky, ze vztahu pro výpočet a pomocí tabulky. [5]

Využití nachází v těchto oblastech:

- V marketingu při změnách cen
- Střední management nákup nových zařízení nebo prostor
- Součástí reportingu
- Vyjádření ukazatelů BEP, bezpečnostní marže
- Porovnání pro více výrobků
- Rozhodovací nástroj [5]

Tento model je ale limitován tím, že v realitě náklady a výnosy nebývají lineární, nebere v úvahu semivariabilní náklady, předpokládá prodej všech výrobků a neměnnost fixních nákladů. [5]

Celkové variabilní náklady (Total Variable Costs) při nulové produkci jsou také nulové a při postupném růstu výroby lineárně narůstají, stejně tak to platí i u celkových výnosů (Total Revenue). Celkové variabilní náklady se počítají jako průměrné variabilní náklady (Average Variable Costs) vynásobené vyrobeným množstvím. Celkové výnosy se počítají jako cena vynásobená množstvím. [5]

$$
TVC = AVC * q \tag{1}
$$

<span id="page-16-2"></span><span id="page-16-1"></span>
$$
TR = p * q \tag{2}
$$

Celkové fixní náklady (Total Fixed Costs) začínají na určité hodnotě a při předpokladu jejich neměnnosti v hodnoceném objemu produkce zůstávají konstantní. Celkové náklady (Total Costs) se sestrojí sečtením fixních a variabilních nákladů. [5]

$$
TC = TFC + TVC = TFC + AVC * q \tag{3}
$$

Celkový zisk (Total Profit) se spočte jako rozdíl celkových výnosů a celkových nákladů.

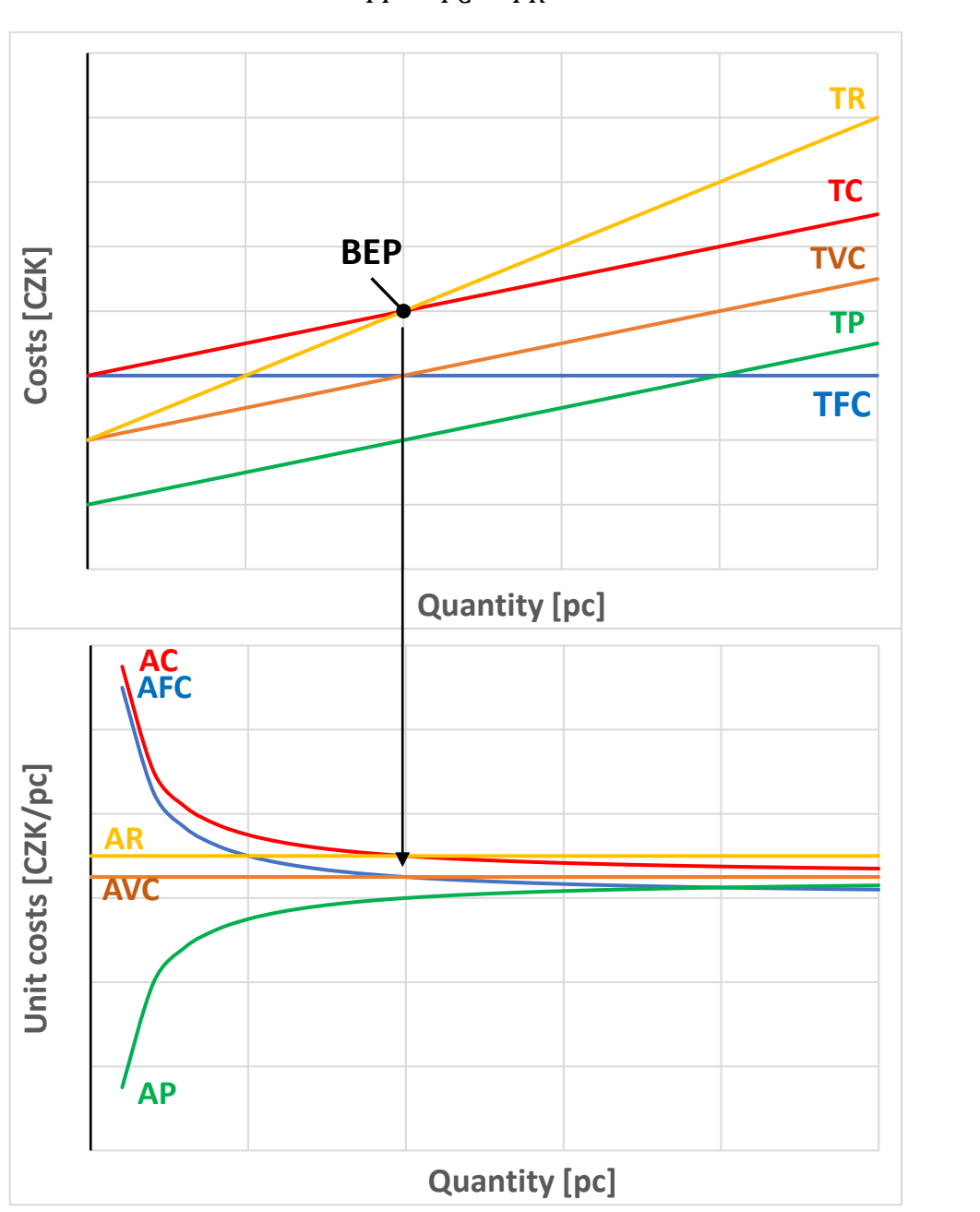

<span id="page-17-2"></span><span id="page-17-1"></span> $TP = TC - TR$  (4)

*Graf 1 – Break even point graph (vlastní tvorba podle [6])*

<span id="page-17-0"></span>Místo, kde se protnou celkové výnosy a celkové náklady, se nazývá bodem zvratu. Na ose růstu objemu výroby pak můžeme vynést kritické množství výroby, které rozdělí graf na dvě oblasti. Oblast pod kritickým množstvím je oblastí ztrátovou, protože výnosy nepokrývají veškeré náklady. Oblast nad kritickým objemem produkce je zisková, neboť výnosy jsou již vyšší než náklady. [5]

K bodu zvratu se dá dojít i pomocí vztahu pro výpočet. Nejdříve položíme celkové výnosy rovny celkovým nákladům, jak vychází z definice bodu zvratu. [5]

<span id="page-18-2"></span><span id="page-18-1"></span>
$$
TC = TR \tag{5}
$$

Dále jednotlivé položky rozepíšeme.

$$
p * q = TFC + AVC * q \tag{6}
$$

Vyjádříme *q* pro výpočet minimálního objemu prodeje, od kterého podnik začne tvořit zisk, a označíme jako bod zvratu. [5]

<span id="page-18-3"></span>
$$
BEP = \frac{TFC}{p - AVC} \tag{7}
$$

Rozdíl ceny a průměrných variabilních nákladů se označuje jako příspěvek na úhradu. [5]

V druhé časti grafu je znázorněn průběh jednotkových nákladů, resp. výnosu či zisku. Na průměrných fixních nákladech (Average Fixed Costs) je vidět, jak funguje tzv. zákon zhromadnění. [5]

<span id="page-18-4"></span>
$$
AFC = \frac{TFC}{q}
$$
 (8)

Čím větší množství výrobků produkujeme, tím se celkové fixní náklady více rozloží, a tím dosáhneme menších průměrných fixních nákladů. To se pak samozřejmě odráží i na průměrných celkových nákladech. Proto je důležité při nákladové optimalizaci hledět na minimalizaci jednicových nákladů. [6]

<span id="page-18-5"></span>
$$
AC = \frac{TFC}{q} + AVC \tag{9}
$$

Průměrné výnosy (Average Revenue) můžeme chápat jako cenu, která pro daný objem výroby je neměnná. [6] Průměrný zisk (Average Profit) je spočten takto:

<span id="page-18-6"></span>
$$
AP = \frac{AFC + AVC}{q} \tag{10}
$$

# <span id="page-18-0"></span>2 Kalkulace

Kalkulace je činnost, kterou dojdeme ke zjištění nákladů na jednici výkonu. Kalkulační jednice je předmětem kalkulace, jde o entitu, na kterou potřebuji náklady přiřadit. Kalkulovaným výkonem může být výrobek, služba a další. Konkrétněji to může být 1 ks

(např. auto, stůl, židle), 1 kg (např. hřebíků) nebo 1 vymalovaný pokoj apod. Kalkulace se zejména používají pro stanovení ceny výkonů a hledání možností pro řízení (snížení) nákladů. Z časového hlediska máme 2 kalkulace:

- Předběžná ex ante
- Výsledná ex post [5]

## <span id="page-19-0"></span>2.1 Kalkulační metody

Způsobů, jak dojdeme ke zjištění nákladů na kalkulovaný výkon, existuje mnoho. Zásadně se volí podle toho, co je předmětem kalkulace, a jaké jsou požadavky na složení a detailnost členění nákladů. [5]

## <span id="page-19-1"></span>2.1.1 Kalkulace dělením

Tato metoda patří mezi nejjednodušší metody, ale dá se použít pouze u podniků, které produkují homogenní výrobek, příkladem může být stáčírna minerálních vod, elektrárny apod. K výsledku se dojde tak, že se složky veškerých nákladů vydělí množstvím kalkulovaných výkonů. [5]

Speciálním typem této kalkulace je tzv. kalkulace dělením s ekvivalentními čísly. Ta se použije, pokud se výrobky liší jen v určitém parametru (rozměr, hmotnost atd.). Z těchto výrobků se zvolí tzv. představitel, který má ekvivalenční číslo rovno 1. Ostatní produkty dostanou ekvivalenční číslo přepočtem sledovaného parametru ku poměrovému číslu představitele. Poté se ekvivalenty sečtou a stanoví se náklad na jeden ekvivalent. Vynásobením nákladu na ekvivalent a ekvivalenčním číslem produktu se dojde k nákladu na výrobek. [1]

## <span id="page-19-2"></span>2.1.2 Přirážková kalkulace

Tato metoda patří do skupin absorpčních kalkulací a počítá s úplnými náklady (přímé i nepřímé). Používá se zejména v podnicích, které produkují různorodé výrobky. Režijní náklady na kalkulační jednici se určí pomocí přirážky (koeficient režie), která vyjadřuje poměr daných nákladů k tzv. kalkulační rozvrhové základně (dále jen "KRZ"), které si podniky určují samy. KRZ mohou být například přímé mzdy, přímý materiál, energie nebo odpisy speciálního nářadí. [5]

Výpočetní postup nepřímých nákladů na výkon:

- 1. Výpočet koeficientu režijní (kalkulační) přirážky. Ten se provede podílem nepřímých (režijních) nákladů a celkové KRZ.
- 2. Koeficient režie se vynásobí s dílčí (pro každý produkt jinou) KRZ.
- 3. Určí se celkové náklady
- 4. Celkové náklady se podělí objemem produkce [6]

Hlavní kladnou vlastností této metody je její lehká, univerzální aplikace a pochopitelnost. Problémem však je určitá statičnost metody, protože nezohledňuje vliv objemu produkce. Dále nerozlišuje fixní a variabilní náklady. Důležité je také správně zvolit rozvrhovou základnu tak, aby se chovala stejně jako rozvrhovaná veličina – nejčastěji to bývají přímé náklady (mzdy, materiál nebo obojí). [6]

#### <span id="page-20-0"></span>2.1.3 Dynamická kalkulace

Přirážková kalkulace je statická (neměnná v čase), což znamená, že není přihlíženo na objem výroby a na fixní a variabilní náklady. Z těchto důvodů můžeme provést dynamizaci – pro každý objem výroby je nutno vypočítat odpovídající režijní přirážku. [5]

Základní rovnice dynamické kalkulace, vyjadřující průměrné náklady (náklady na kus):

<span id="page-20-2"></span>
$$
AC = AVC + \frac{FC}{q}
$$
 (11)

#### <span id="page-20-1"></span>2.1.4 Hodinová nákladová sazba

Tato metoda je také známa jako hodinová režijní sazba/paušál/tarif nebo také jako hodinový nákladový paušál. Díky této metodě získáme míru nepřímých nákladů na jednotku času práce. [5] Tento přístup kalkulace je statický, protože se vždy stanovuje pouze pro dané období na základě fixně stanovených hodnot. [6]

Výpočetní postup:

1. Určení výše režijních nákladů pro 1 hodinu práce.

<span id="page-20-3"></span>
$$
HNS = \frac{re^{2}ij \text{ ní náklady (RN)}}{\text{kapacita (kap)}}
$$
\n(12)

- 2. Tímto koeficientem vynásobíme časovou spotřebu (náročnost, pracnost) pro daný výrobek a tím pro něj určíme režijní náklady.
- 3. Přičtením přímých mezd, materiálu a ostatních nákladů získáme celkové náklady na produkt. [5]

Tato metoda je velice snadno aplikovatelná a lehká na pochopení. Dává nám srozumitelnou a kritickou informaci pro vyhodnocení a řízení nákladů. Důležité ale je správně náklady a kapacity odhadnout, špatný odhad se pak odrazí na výsledné HNS. Také je potřeba mít spolehlivé podklady z výroby pro určení časové náročnosti pro výrobu daného produktu. [6]

HNS metoda nám propojuje technický a nákladový pohled na problém (jiná technologie → jiné režijní náklad). Dále integruje náklady a kapacitu, míru nepřímých nákladů na jednotku času práce a časové náročnosti produktu, Z časového hlediska integruje kalkulaci ex-ante a ex-post. [6]

Existují 3 hlavní druhy HNS metody:

- základní
- vertikální
- controllingová [6]

## <span id="page-21-0"></span>2.1.5 Variabilní kalkulace

Variabilní kalkulace patří mezi neabsorpční metody, nebere tedy v potaz všechny náklady, ale jen určitou skupinu. Základní hodnotou je tzv. příspěvek na úhradu (krycí příspěvek, v angličtině contribution margin), který hradí nerozdělitelné náklady a zisk. Tato metoda vychází z výnosů (tržeb) a alokuje ty náklady, které jsou bezprostředně spojeny s výrobkem. Nejčastěji se používá variabilní kalkulace s více úrovněmi příspěvku na úhradu. Výnosy se stanoví jako cena vynásobená počtem produktů. [6]

Výnosy

- Přímé variabilní náklady (materiál, nakupované díly)
- = Příspěvek na úhradu I
- Přímé fixní náklady (speciální nástroje, certifikace, ...)
- = Příspěvek na úhradu II
- Realistické přiřazení režijních nákladů (např. pomocí HNS)
- = Příspěvek na úhradu III
- Nepřiřaditelné náklady (nejsou spojeny s výrobkem)
- $=$  Zisk

#### <span id="page-22-0"></span>2.1.6 Metoda ABC

Metoda *Activity Based Costing* je založena na využití jednotlivých aktivit při produkci výkonů podniku. Nepřímé náklady se přiřadí k vykonávaným aktivitám (činnostem), skrz ně jsou pak alokovány pro jednotlivé nákladové objekty. [5]

#### $Zdroie \rightarrow \check{C}innosti \rightarrow Náklady$

- 1. Identifikace činností a procesů (sled činností)
	- definování resource (cost) drivers = nositele zdrojů
	- kolik se spotřebuje zdroje na danou činnost
	- počet lidí,  $m^2$ , výkon stroje
	- spotřeba aktivit
- 2. Identifikace zdrojů činností a alokování činností ke zdrojům
	- definování activity (cost) drivers = nositele činností
	- příčiny změn spotřeby činnosti
	- počet hodin seřízení, počet objednávek
- 3. Určení nákladových objektů (produkt, služba, výrobek)
- 4. Přiřazení nákladů na nákladové objekty [5]

Metoda ABC, na rozdíl od tradičních metod, řeší příčinu nákladů a všechny činnosti spojené se vznikem nákladů. Tato metoda se začíná více využívat hned z několika důvodů:

- firmy mají svá výrobková portfolia velice různorodá
- životní cykly produktů se zkracují
- odběratelé kladou čím dál tím vyšší požadavky na jakost produktu
- režijní náklady tvoří čím dál tím větší část celkových nákladů [5]

#### <span id="page-22-1"></span>2.1.7 Target costing

Target costing patří stejně jako ABC mezi moderní kalkulační metody. Při této metodě se snažíme prozkoumat všechny možné způsoby, jak snížit náklady v oblasti výzkumu, vývoje a přípravě prototypu. Vycházíme přitom ze vztahu cílových nákladů (Target Costs) jakožto rozdílu mezi prodejní cenou a požadovaným ziskem. Cena je limitující a je určena trhem, zisk je také limitován a musí být akceptovatelný. Cílové náklady se berou jako úplné a podnik s nimi musí být schopen realizovat svůj provoz. [5]

Tato metoda se používá při zavádění produkce nového výrobku či služeb. Poskytuje místo pro zvažování různých technologii či konstrukcí pomocí rozsáhlého předvýrobního výzkumu.

Důležitým faktorem úspěchu této metody je, aby technické a ekonomické profese v podniku spolu komunikovaly a našly tak společné konstrukční řešení, které bude nákladově odpovídat právě cílovým nákladům. [5]

Důležité také je, aby se respektovala kritéria potřeb zákazníka, aby došlo k identifikaci detailů produktu a výrobních nákladů všech detailů sestavy a aby se vyčíslily příspěvky každého detailu tak, jak uspokojují potřeby zákazníka. [5]

Nevýhodou je však to, že postupným snižováním nákladů může dojít také ke snížení jakosti výrobku. Také je určitým úskalím skutečnost, že se počítá s teoretickými budoucími objemy výroby, takže požadovaného zisku se nemusí dosáhnout. [5]

# <span id="page-24-0"></span>ANALYTICKÁ ČÁST

# <span id="page-25-0"></span>3 Představení podniku

Firma, kterou se budu podrobněji zabývat, a ve které provedu nákladovou analýzu, se jmenuje Vodovody a kanalizace Trutnov, a.s. (dále jen VAK). Jedná se o vodohospodářskou firmu, založenou roku 1994, která se zabývá čištěním vod, nakládáním s odpady a s dalšími činnostmi spojenými s distribucí vody (provádění staveb, vodoinstalatérství, silniční motorová doprava, montáže, opravy a revize). Hospodaření s odpady, jakožto žádoucí technologický trend, považuji za nejdůležitější část podnikání této firmy. Ekologie se stává světově významným hybatelem vlád zemí, které svými nařízeními podněcují firmy pro přísnější nakládání s odpady. [10]

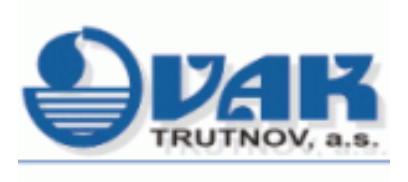

*Obrázek 3 – Logo společnosti [10]*

<span id="page-25-1"></span>Ovládající osobou je Město Trutnov, které se podílí s 49,44 % na základním kapitálu účetní jednotky. Dalšími akcionáři jsou např. města Pec pod Sněžkou, Janské Lázně, Svoboda nad Úpou, Mladé Buky a Horní Maršov. [7]

Firma má 6 výrobních středisek:

- Vodovody Trutnov
- Úpravna vody Horní Maršov
- Kanalizace Trutnov
- ČOV Trutnov
- Vodovody a kanalizace Svoboda nad Úpou
- Vodovody, kanalizace a ČOV Pec pod Sněžkou [7]

Organizačně je firma rozdělena do tří hlavních úseků, pod které spadají různé entity podílející se na chodu společnosti.

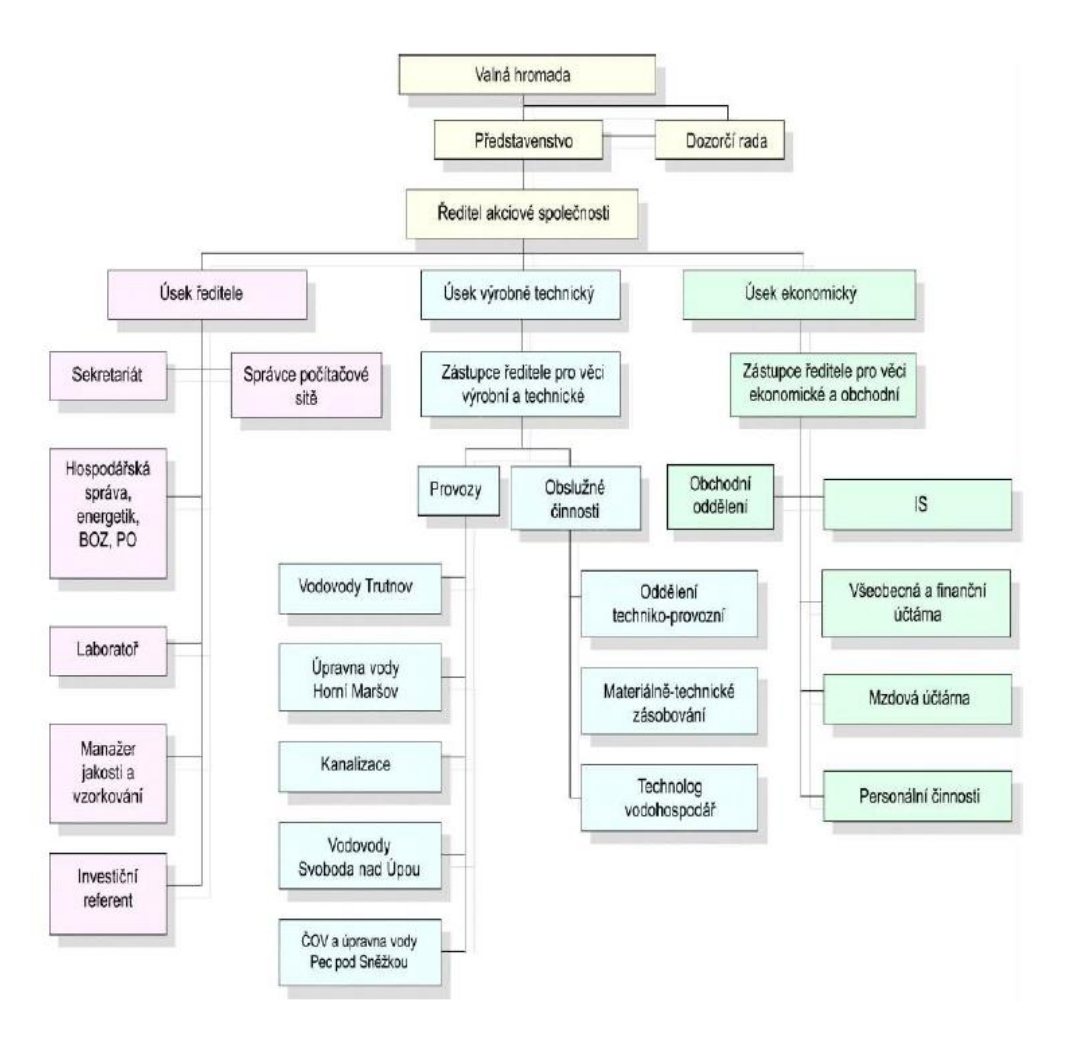

*Obrázek 4 – Schéma organizace společnosti [7]*

<span id="page-26-1"></span>Jako sledované období budu brát rok 2019, pro který je účetní závěrka a výroční zpráva ve finální verzi.

## <span id="page-26-0"></span>3.1 Zaměstnanci společnosti

Počet zaměstnanců je v průběhu let poměrně stabilní a v průměru se drží na čísle 80 (59 mužů, 49 žen). Z toho vyplývá, že se jedná o neměnný soubor zaměstnanců. Někteří pracovníci jsou ve společnosti zaměstnáni přes 20 let. [7]

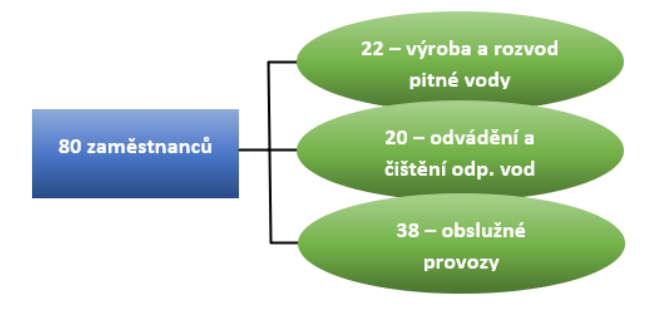

<span id="page-26-2"></span>*Obrázek 5 – Struktura zaměstnanců (vlastní tvorba podle [7])*

Zaměstnanci jsou průběžně vzděláváni, školeni a kvalifikováni podle daných norem práce se stroji a zacházení s nebezpečnými substancemi. [7]

## <span id="page-27-0"></span>3.2 Dodávky vody

VAK na základě smluv dodává vodu do sedmi obcí. Za rok 2019 společnost vyprodukovala 3187 tis.  $m^3$  vody a svým zákazníkům z toho dodala 1 889 tis.  $m^3$ . Tento objem vyfakturované vody je téměř stejný, jako za minulé roky (viz níže uvedená tabulka). [7] Následující tabulka uvádí hodnoty v tisících m<sup>3</sup>:

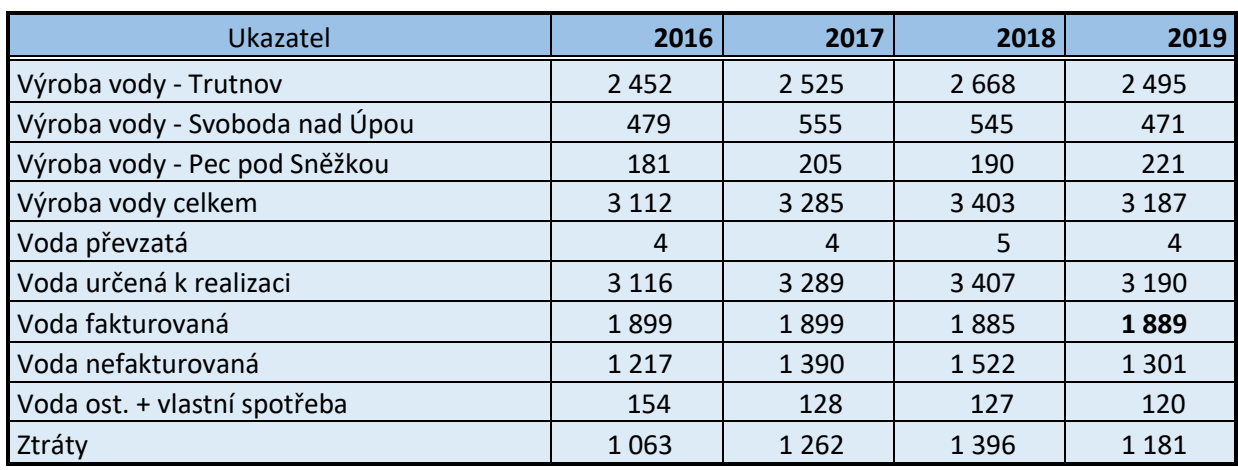

<span id="page-27-1"></span>*Tabulka 1 – Výroba vody [7]*

V roce 2019 byly ztráty vody nižší než v předchozích dvou letech. Při fakturaci se zjistilo, že k nejvýznamnějšímu zamezení ztrát vody došlo ve vodovodní síti ve Svobodě nad Úpou. [7]

<span id="page-27-2"></span>*Tabulka 2 – Údaje o vodovodech [7]*

| Ukazatel                                  | MJ             | 2016    | 2017    | 2018     | 2019    |
|-------------------------------------------|----------------|---------|---------|----------|---------|
| Počet obyvatel zásobovaných vodou         | osoba          | 35 905  | 35 797  | 36 217   | 35 955  |
| Délka vodovodní sítě (bez přípojek)       | km             | 273     | 279     | 279      | 281     |
| Počet vodovodních přípojek                | ks             | 6685    | 6698    | 6430     | 6490    |
| Počet osazených vodoměrů                  | ks             | 6 5 5 9 | 6572    | 6 5 4 9  | 6 2 8 5 |
| Počet úpraven vody                        | ks             | 24      | 25      | 29       | 35      |
| Kapacita vodojemů                         | m <sup>3</sup> | 22 9 32 | 22 9 59 | 23 3 5 5 | 23 730  |
| Kapacita zdrojů povrchové a podzemní vody | 1/s            | 216     | 216     | 204      | 294     |

V roce 2019 počet obyvatel zásobovaných vodou nepatrně klesl, ale zároveň hodnota vyfakturované vody je stejná, protože spotřeba vody v domácnostech narostla. Voda je v průběhu produkce a ve vodovodech testována v akreditovaných laboratořích společnosti. [7]

# <span id="page-28-0"></span>3.3 Kanalizace a čištění odpadních vod

Stejně jako u dodávky vody společnost prováděla odvod odpadních vod ze sedmi obcí. Firma vlastní dvě čističky odpadních vod (ČOV), dále vykonávala svou činnost ve dvou ČOV, které společnost nevlastní a mají podepsané pouze provozní smlouvy. Kanalizační sítí byla voda v roce 2019 odebírána od 28 990 obyvatel. [7]

<span id="page-28-2"></span>*Tabulka 3 – Údaje o kanalizacích a ČOV [7]*

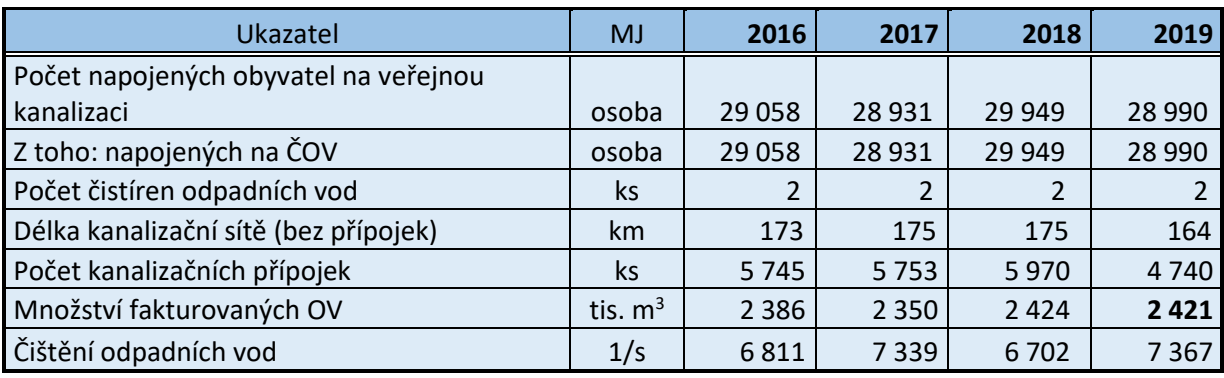

Celkové množství fakturovaných odpadních vod se nezvýšilo, zvýšilo se pouze u domácností (z důvodu zvýšeného objemu fakturované pitné vody). Za rok 2019 to tedy činilo 2 421 tis. m<sup>3</sup>, z toho 416 tis. m<sup>3</sup> bylo ze srážkových vod. [7]

## <span id="page-28-1"></span>3.3.1 Technologie čištění odpadních vod

Systém ČOV se skládá z těchto částí:

- Přítoková šachtice
- Lapák písku a štěrku
- Vstupní čerpací jímka
- Usazovací nádrže
- Aktivační nádrž
- Dosazovací nádrž
- Sterilizovna
- Dvojitá kalová jímka
- Technologická pára
- Hygienické zabezpečení odpadních vod
- Ostatní vybavení provozní budovy [10]

Odpadní voda přitéká do přítokové šachtice, která vede do lapáku písku a štěrku. Manipulace s pískem není nijak mechanizovaná a probíhá ručně. [10]

Voda po vybrání písku vtéká do česlicového koše a následně do mokré jímky. Česlicový koš slouží pro filtraci hrubších a větších částic. Zachycené nahromaděné částice jsou zdvihány elektrickým kladkostrojem a dohromady s pískem se čistí chlorovým vápnem, vloží se do pytlů a převezou. [10]

Splašková voda již bez shrabků je čerpadly načerpána ze suché jímky skrze rozdělovací šachtu do uklidňovacího válce v usazovacích nádržích. Plovákovými spínači je možné ovládat čerpadla podle toho, jak je zrovna vysoká hladina v mokré jímce. Když je potřeba, je možné všechny nádrže v rozdělovací šachtě zavřít. V usazovacích nádržích se pomocí sedimentace odseparují velké a těžší nečistoty, které se usazují na dně nádrže. [10]

Po usazovacích nádržích následuje proces zpracování odpadní vody v aktivační nádrži. Zde je voda intenzivně provzdušňována jemnými bublinami aeračních prvků, které se drží na spodku nádrže. Nečistoty organické povahy jsou eliminovány směsnou skupinou mikroorganismů, dále zde dochází k oxidaci amoniakálních nečistot. Indikátory správně provedeného biologického čištění jsou světle hnědá barva a slabě zemitý pach směsi, zároveň by se na hladině neměla tvořit pěna. Voda je vedena skrze rozdělovací šachtu do středových válců v dosazovacích nádržích. [10]

Zde dochází k tomu, že se aktivační směs zbaví plynů a klesá tak na dno. Pomalým stoupavým prouděním tak dojde k tomu, že se kal začne hromadit do vloček a klesat směrem dolů ke dnu. Voda zbavená kalu stoupá nahoru k hladině, kde odtéká přes přepadovou hranu do sběrného žlabu, odkud teče dál na chlorování. Kal určený pro vrácení se odčerpává zpátky do aktivační nádrže. Zbytek kalu se z dosazováků čerpá do rozdělovací šachty nátoku odpadní vody do usazováků. [10]

Směsný kal tvořený sedimentací primárního a přebytečného kalu se pomocí gravitace vpouští do interní nádržky dvojité kalové jímky. Pro kontrolu množství kalu se používá cejchovaná tyč na prámu. Nádržky se ohřejí teplem vzniklým ze sterilizovaného kalu, a ohřátý obsah se pak vpouští do dílčích sterilizátorů. Dále se kal odpouští nebo pomocí páry vytlačuje do externí nádržky dvojité kalové jímky, kde své teplo odevzdává nově příchozímu kalu v interní nádržce a ochlazuje se tak. Po dalším zchlazení přidáním provozní vody odtéká do kanalizace. [10]

Na chlorování se používá chlornan sodný (NaClO), který se do vody přidává proporčně podle průtoku vyčištěné vody. [10]

Firma během roku 2019 zrealizovala investiční akci pro likvidaci kalu – *ČOV Trutnov Bohuslavice – kalová koncovka*. Tato akce je důsledkem legislativních změn, které zpřísňují okolnosti okolo hospodaření s kalem. Kal se nejdříve nechá vyhnít a odvodnit, dále dojde k jeho sušení. Do nového pyrolyzéru je usušený kal (alespoň z 90 %) nasypán nebo je vybrán pro spálení. Generované teplo z pyrolýzy<sup>1</sup> a z kogenerace<sup>2</sup> je pak využito jako zdroj energie pro vytápění sušárny. Další zásobárnou energie je pak i napojený plynojem zřízený v roce 2018. Externí zdroje energie budou využity pouze při náběhu sušárny nebo jako záložní zdroje. Výsledkem procesu pyrolýzy je tzv. biochar, který může být dále využíván v zemědělství jako hnojivo. [11] Firma tak již nemusí kal předávat jiné odborně zaměřené společnosti pro jeho zpracování, což stálo VAK Trutnov okolo 1,5 mil. Kč ročně. Zároveň se tato akce nijak nepodepíše na ceně stočného. Firma zvažovala možnost, že bude za úplatu nabízet likvidaci kalu i ostatním čistírnám. Celá akce vyšla společnost na 44,282 mil. Kč, větší část uhradila z úvěru a zbytek z vlastních zdrojů, 25 % z uznatelných nákladů bylo hrazeno z dotace poskytnuté Ministerstvem životního prostředí. [7]

Dále firma investovala do modernizací technologií, oprav a staveb kanalizací.

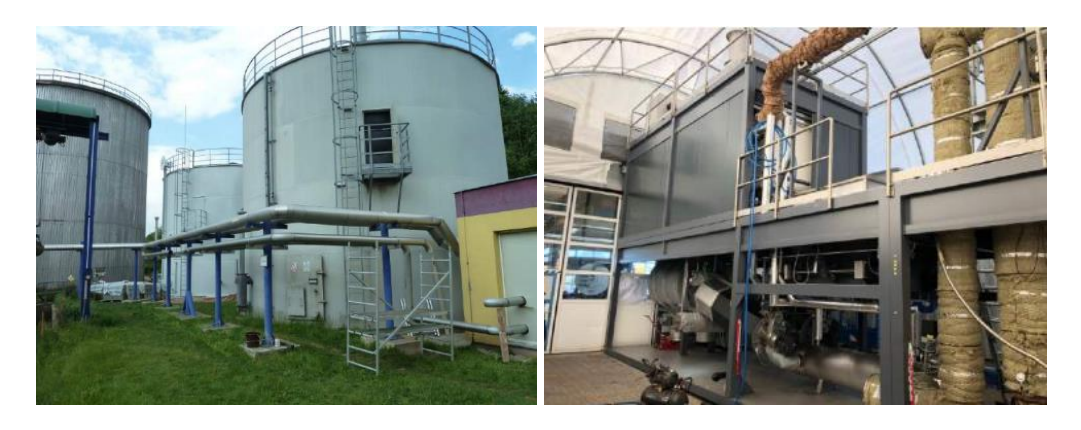

*Obrázek 6 - ČOV Trutnov Bohuslavice – vlevo plynojem, vpravo pyrolýza [7]*

# <span id="page-30-1"></span><span id="page-30-0"></span>4 Hospodaření podniku

V následujících kapitolách analytické části mé práce se budu zabývat náklady a výnosy z roku 2019, protože poslední finální účetní závěrka a výroční zpráva podniku je právě z toho roku.

<sup>&</sup>lt;sup>1</sup> Tepelný rozpad

<sup>&</sup>lt;sup>2</sup> Kombinace produkce tepla a elektřiny

## <span id="page-31-0"></span>4.1 Nákladová analýza

Nejdříve se podíváme na celkové náklady podniku s porovnáním s minulými lety.

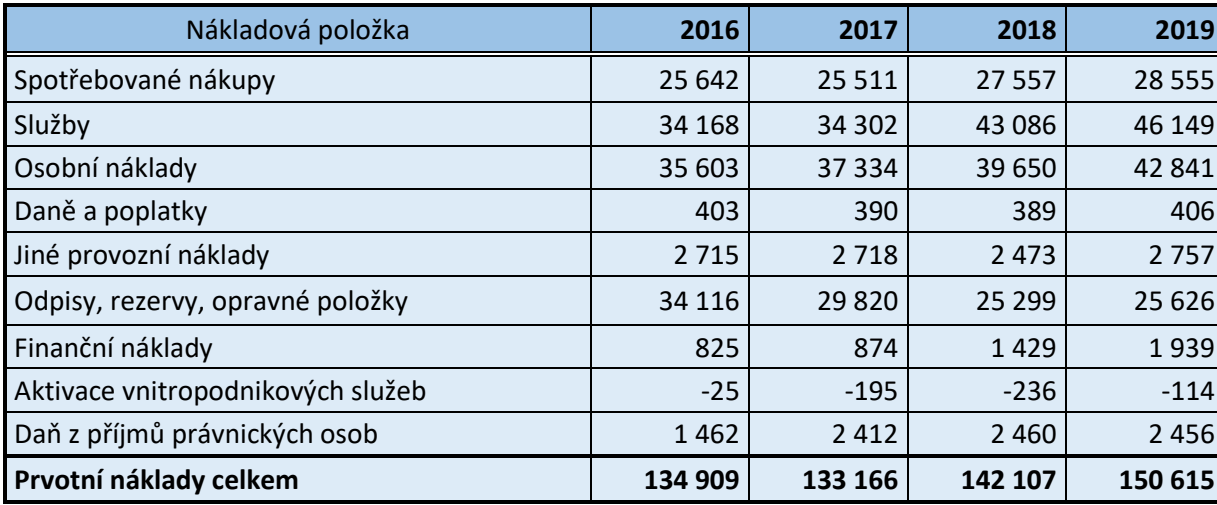

<span id="page-31-1"></span>*Tabulka 4 – Náklady podniku [7]*

Celkové prvotní náklady se oproti minulým rokům zvýšily. Pro lepší pohled na porovnání jednotlivých nákladových položek jsem vytvořil podrobnější graf.

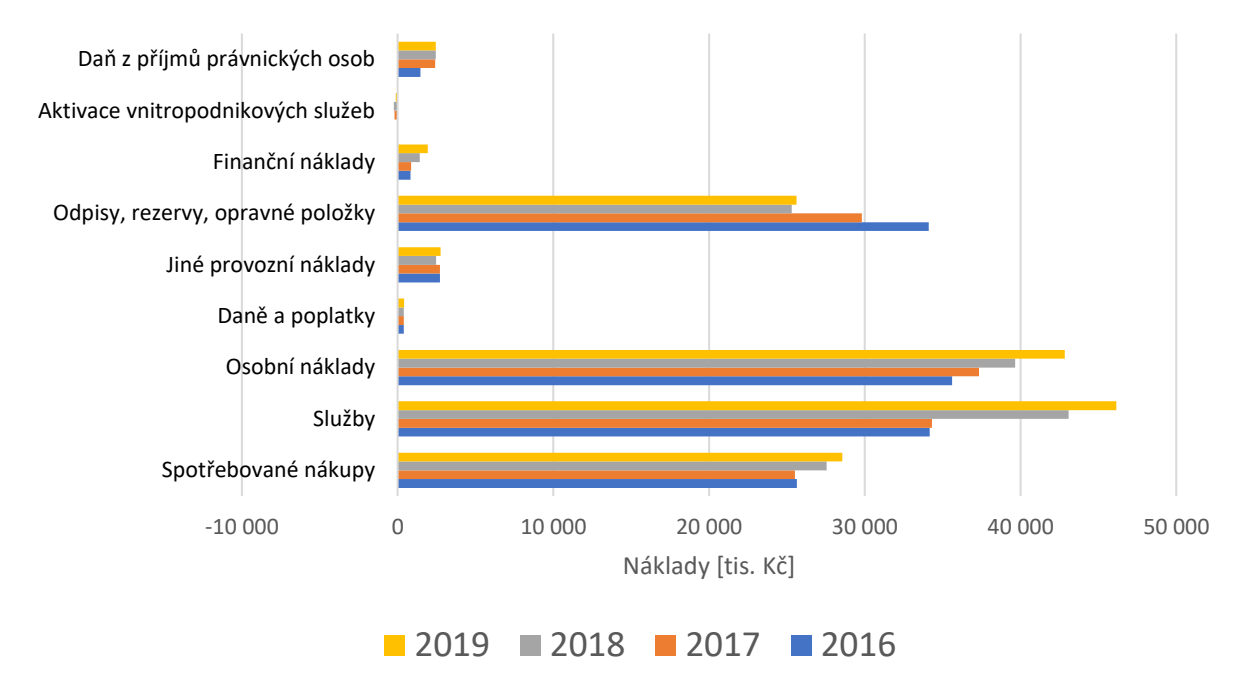

### Porovnání nákladových položek v letech 2016 - 2019

*Graf 2 – Porovnání nákladových položek (vlastní tvorba podle interních mat. firmy)*

<span id="page-31-2"></span>Z tohoto grafu je zřejmé, které nákladové položky (rozdělené podle daňového účetnictví) mají v průběhu let tendenci růst, a které svou celkovou hodnotou se naopak zmenšují. Téměř

lineární růst je vidět u osobních nákladů, to je z důvodu růstu průměrné mzdy v České republice. Další nárůst je vidět u služeb, které tvoří největší část z celkových nákladů. K tomuto nárůstu dochází zejména z důvodu opravných prací (stavební práce, opravy strojů) prováděných externími firmami, kterých bylo potřeba uskutečnit v roce 2019 více. Dalšími zásadními nákladovými položkami, které se zvýšily, jsou spotřebované nákupy. Na tyto náklady se ještě v této kapitole podíváme podrobněji. Odpisy společně s rezervami a opravnými položkami se mírně zvýšily, to je důsledkem investičních akcí (výstavby) a určitých změn na rezervních účtech. Podnik si na investiční akci *ČOV Trutnov Bohuslavice – kalová koncovka* vzala úvěr, to se odráží na finančních nákladech, které se také navýšily. Daň z příjmů právnických osob a daně s poplatky jsou v průběhu sledovaných let poměrně neměnné. [7]

Účet *Aktivace vnitropodnikových služeb*, který do roku 2016 byl účetně veden jako výnos, je nově veden jako nákladový účet se záporným znaménkem, a tedy celkové prvotní náklady snižuje. [9] Z nákladového hlediska tedy došlo k nárůstu, z původního výnosového hlediska k poklesu.

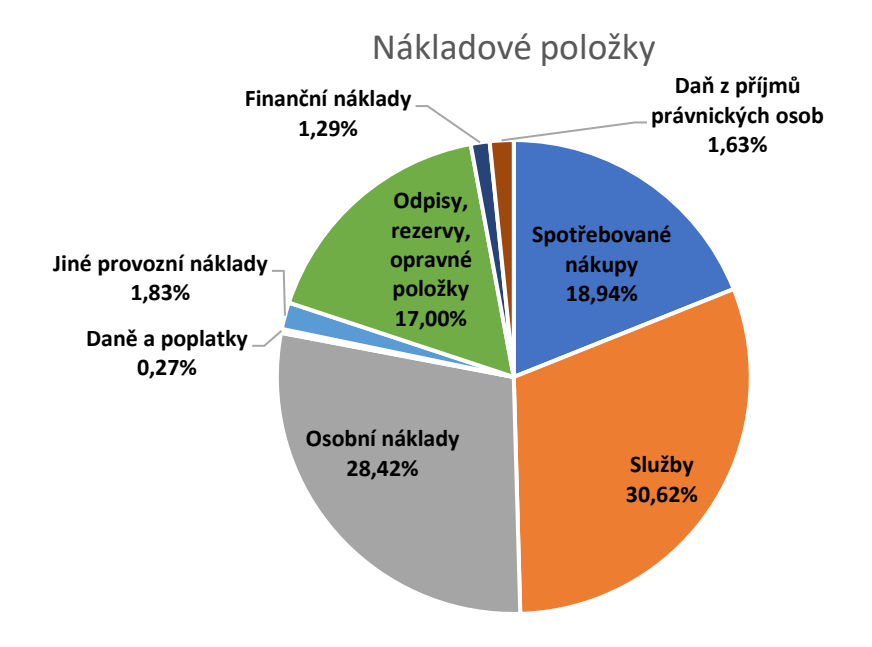

*Graf 3 – Nákladové položky (vlastní tvorba podle interních mat. firmy)*

#### <span id="page-32-1"></span><span id="page-32-0"></span>4.1.1 Služby

Největší část z celkových prvotních nákladů tvoří právě služby. Největší část z této nákladové položky tvoří *Opravy a udržování*. Jde zejména o stavební práce za účelem oprav vodovodních sítí, úpraven vod, kanalizačních sítí, ČOV a dalšího hmotného majetku. Dále sem patří opravy strojů – dopravní technika, vodoměry a další. Tyto opravy jsou velmi důležité pro správné fungování veškerého hmotného majetku potřebného pro distribuci a odvádění vody. Některé opravy řeší podnik vlastními zaměstnanci, dlouhodobě se však drží trend růstu dodavatelských prací – v roce 2019 bylo těchto prací zaznamenáno rekordní množství. [7]

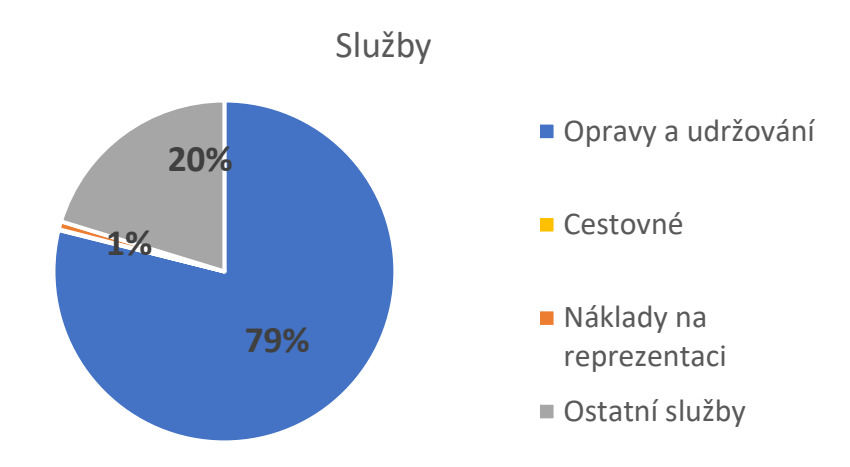

*Graf 4 - Nákladová struktura služeb (vlastní tvorba podle interních mat. firmy)*

<span id="page-33-1"></span>Další důležitou částí služeb jsou *Ostatní služby*. Sem patří například již zmiňovaný odvoz kalu určený k likvidaci, který v následujících letech bude ekologicky odstraňovat podnik sám díky investiční akci *ČOV Trutnov Bohuslavice – kalová koncovka*. Dále sem patří rozbory pitné a odpadní vody, školení, reklama, inzerce, revize, servis na PC, správa cenných papírů a další. [7]

#### <span id="page-33-0"></span>4.1.2 Osobní náklady

Základní složkou jsou *Mzdové náklady*, mezi něž patří samostatné mzdy, náhrady za nemoc a ostatní osobní náklady za pracovní činnost nebo provedení práce. Nedílnou součástí osobních nákladu je zákonné sociální a zdravotní pojištění a zákonné sociální náklady – příspěvek na stravné, náhrady při pracovním úrazu a další. S růstem průměrné mzdy se předpokládá, že v průběhu dalších let tyto náklady budou také růst.

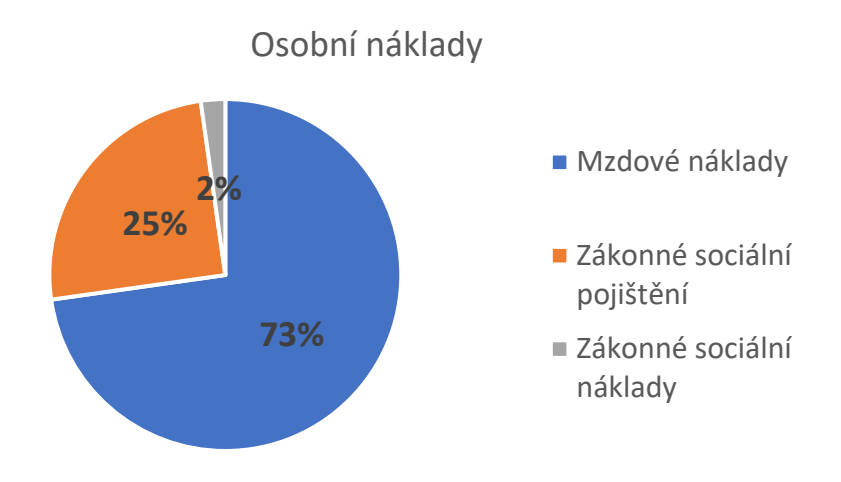

*Graf 5 - Struktura osobních nákladů (vlastní tvorba podle interních mat. firmy)*

#### <span id="page-34-2"></span><span id="page-34-0"></span>4.1.3 Spotřebované nákupy

Zde má zásadní roli položka *Spotřeba ostatních neskladovatelných dodávek* a jedná se zejména o nákup povrchové a podzemní vody, menší část pak tvoří voda převzatá a voda z potoků.

Další velkou položkou je *Spotřeba materiálu*, sem patří veškeré chemikálie pro úpravu vody, nafta a benzín pro transportní techniku a stroje se spalovacím motorem, pneumatiky pro dopravní prostředky, pevná paliva, ochranné pomůcky, nářadí, maziva, oleje a další.

Poslední položkou je *Spotřeba energie* – el. energie, plyn a pára.

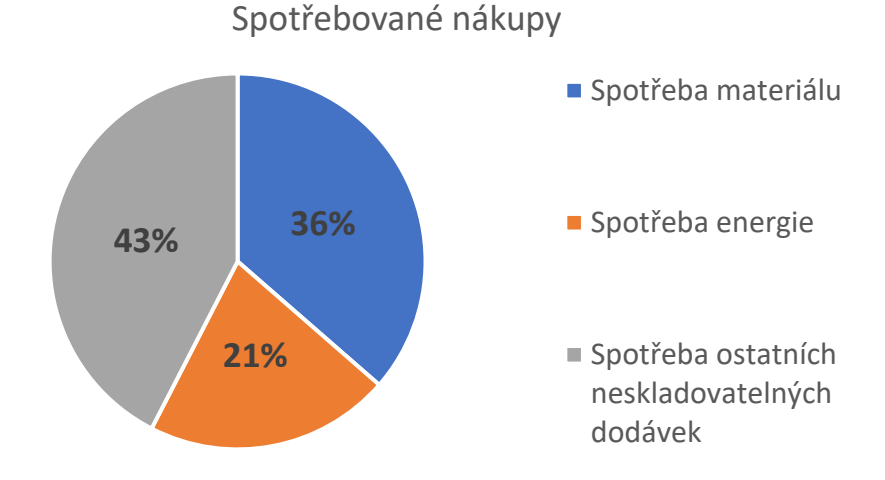

*Graf 6 - Nákladová struktura spotřebovaných nákupů (vlastní tvorba podle interních mat. firmy)*

#### <span id="page-34-3"></span><span id="page-34-1"></span>4.1.4 Odpisy, rezervy, opravné položky

Prakticky celou část této položky tvoří *Odpisy dlouhodobého hmotného a nehmotného majetku*. Podnik účetně odepisuje budovy, stavby, stroje a zařízení, přístroje, dopravní prostředky a další. Pro odepisování majetku využívá postupného účetního odepisování. Co se týče nehmotného majetku, tak zde má zásadní roli software pro vedení účetnictví a s tím spojené kontrolování ekonomického fungování podniku, digitalizace map vodovodních a kanalizačních sítí, antivirová ochrana počítačů a program pro kontrolování laboratoře. [7]

Součástí této položky je i účet *Tvorba a zúčtování rezerv podle zvláštních právních předpisů*. V roce 2019 byla vyčerpána rezerva pro opravu vodojemu v parku a vodovodní a kanalizační sítě v Janských Lázních. Tato částka pak celkovou hodnotu odpisů, rezerv a opravných položek zmenšuje. K vytvoření dalších rezerv pro opravu majetku v tomto sledovaném roce nedošlo. [7]

#### <span id="page-35-0"></span>4.1.5 Jiné provozní náklady

Tyto náklady tvoří podstatně menší část z celkových nákladů. Zásadní částí jsou *Ostatní provozní náklady*, mezi něž patří pojistné, poplatky z objemu vypouštěných odpadních vod, technické zhodnocení hmotného majetku a škody z odpovědnosti.

Dále sem patří zůstatková cena prodaného dlouhodobého majetku, prodaný materiál, dary a odpis pohledávky (odpis nedobytné pohledávky).

### <span id="page-35-1"></span>4.1.6 Daň z příjmů právnických osob

Tato položka je tvořena pouze z odložené daně. Zde si dovolím citovat větu z Výroční zprávy: *"Výše odložené daně je stanovena z rozdílu mezi uplatněnými daňovými pohledávkami a změnou v účetních a daňových zůstatkových hodnotách DHM".* [7]

#### <span id="page-35-2"></span>4.1.7 Finanční náklady

Zde zmíním pouze položku *Úroky*, protože se také jedná o poměrně malou část z celkových nákladů. Jsou to úroky z financování dvou akcí, které podnik už splácí delší dobu, a nově v roce 2019 přibyly úroky z úvěru na již zmiňovanou investiční akci pro likvidaci kalu z odpadních vod. [7]

#### <span id="page-35-3"></span>4.1.8 Daně a poplatky

Úplně nejmenší část z nákladových položek tvoří daně a poplatky, jedná se zejména o silniční daň, daň z nemovitostí, daň z elektřiny a další.

## <span id="page-36-0"></span>4.2 Výnosy a hospodářský výsledek

Stejně jako u nákladů se nejdříve podíváme na veškeré výnosy v průběhu let 2016 až 2019 a na jejich strukturu.

| Výnosová položka          | 2016    | 2017    | 2018    | 2019    |
|---------------------------|---------|---------|---------|---------|
| Vodné                     | 64 063  | 67781   | 71 0 51 | 75 039  |
| Stočné                    | 67969   | 66 985  | 68 985  | 71586   |
| Stavební práce            | 208     | 431     | 476     | 410     |
| Speciální mechanizace     | 3 2 3 7 | 3 1 5 9 | 3 9 1 4 | 3812    |
| ČOV Trutnov Bohuslavice   | 837     | 1 1 6 0 | 1 3 9 3 | 1498    |
| Laboratoř                 | 4649    | 4659    | 4 5 6 3 | 5 2 6 8 |
| Provozování sítí Malá Úpa | 878     | 981     | 1041    | 1572    |
| Pronájem DHM              | 636     | 638     | 606     | 587     |
| Ostatní výnosy            | 962     | 883     | 796     | 1 1 9 9 |
| Celkové výnosy            | 143 439 | 146 677 | 152 825 | 160 971 |

<span id="page-36-2"></span>*Tabulka 5 - Výnosy podniku [7]*

Téměř veškeré výnosy tvoří vodné a stočné (konkrétně 92 % z celkových výnosů). Proto se později v nákladové analýze zaměřím na kalkulace nákladů pro tento podnikový výkon. Pro vodné i pro stočné došlo v roce 2019 ke zvýšení ceny. Vodné se zdražilo o 2 Kč (z 37,82 Kč na 39,82 Kč bez DPH) a stočné o 1 Kč (z 28,53 Kč na 29,53 Kč bez DPH). Daná cena vodného a stočného je regulována cenovými předpisy, podle kterých by měla pokrýt pouze provozní náklady. Samozřejmě se musí ještě brát v úvahu určité opravy a obnovy majetku pro udržení provozuschopnosti podniku. V poměru s cenami podobných vodohospodářských podniků se cena drží v podprůměru a obecně jde o jednu z nižších cen v ČR. [7]

Celkový obrat společnosti za rok 2019 činil 10 355 tis. Kč. [7]

## <span id="page-36-1"></span>4.3 Kalkulace pro vodné a stočné

Cena pro vodné a stočné je regulována právními předpisy tak, aby se odrážely pouze uznatelné provozní náklady, zároveň nesmí dojít k tomu, aby se tyto náklady přenášely na jiné výkony majitele vodovodů a kanalizací. Konkrétně jde o Výměr Ministerstva financí č. 01/2019, kterým se mění seznam zboží s regulovanými cenami, dále o vyhlášku Ministerstva zemědělství č. 428/2001 Sb., kterou se provádí zákon č. 274/2001 Sb., o vodovodech a kanalizacích pro veřejnou spotřebu, jejíž součástí je příloha č. 19 a 19a, podle které je určen postup pro určení cen vodného a stočného (jako příloha č.1 je vložena konkrétní kalkulace pro vodné a stočné VAK Trutnov za rok 2019). Zároveň jsou provozovatelé a vlastníci vodovodů a kanalizací povinováni podle legislativy do určitého datumu zveřejnit komparaci skutečných a plánovaných kalkulací. Pokud je odchylka větší jak 5 %, musí se uvést zdůvodnění. [12]

Pro vodné a stočné provádí podnik kalkulace zvlášť, ale v podstatě pomocí stejného kalkulačního vzorce tak, aby se tím splnily právní předpisy. Jelikož se vždy jedná o jeden produkt/službu – voda pitná a odpadní – využívá se poměrně jednoduchého vzorce. Nejprve se spočítají přímé náklady (přímý materiál, přímé mzdy a ostatní přímý materiál), k nim se přičtou alokované náklady výrobní, správní režie a vnitroúpravy, a tak vyjdou úplné vlastní náklady, které se podělí vyfakturovaným množstvím. Podnik vždy provádí kalkulační odhad, který na konci účetního období porovná se skutečností. Poté se hledají příčiny odchylek, a na jejich základě se můžou další ex ante kalkulace zpřesňovat. Základem těchto kalkulací je, aby nedošlo k tomu, že úplné vlastní náklady přepočtené na kubík vody nebudou vyšší než cena za 1 kubík vody (pitné, odpadní).

Následující tabulky znázorňující kalkulační vzorce uvádí jednotky v tis. Kč.

|        | <b>VODNÉ</b>                  | Skutečnost | Kalkulace | Rozdíl  |
|--------|-------------------------------|------------|-----------|---------|
| 1.     | Přímý materiál                | 15 5 73    | 15 5 96   | $-23$   |
| 01.1   | Surová voda                   | 11996      | 12 3 9 1  | $-395$  |
| 01.11  | Chemikálie                    | 427        | 360       | 67      |
| 01.III | Ostatní materiál              | 3 1 5 0    | 2845      | 305     |
| 2.     | Přímé mzdy                    | 7056       | 6894      | 162     |
| 3.     | Ostatní přímé náklady         | 34 477     | 36 240    | $-1763$ |
| 03.1   | Odpisy hm. majetku (vč. DDHM) | 12 2 13    | 12048     | 165     |
| 03.11  | Opravy hm. majetku            | 15 663     | 17485     | $-1822$ |
| 03.III | Zdrav. a soc. pojištění       | 2 3 1 7    | 2 4 1 3   | $-96$   |
| 03.IV  | Popl. za vyp. odpad.vod       | O          | 0         | 0       |
| 03.V   | Energie                       | 1539       | 1 3 9 4   | 145     |
| 03.VI  | Ostatní                       | 2 7 4 5    | 2 900     | $-155$  |
| 4.     | Přímé náklady                 | 57 106     | 58 730    | $-1624$ |
| 5.     | Výrobní režie                 | 5833       | 5 4 5 4   | 379     |
| 6.     | Správní režie                 | 6 2 1 5    | 5919      | 296     |
| 7.     | Vnitroúprava                  | $-205$     | $\Omega$  | $-205$  |
| 8.     | Úplné vlastní náklady         | 68 949     | 70 103    | $-1154$ |

<span id="page-37-0"></span>*Tabulka 6 – Kalkulační vzorec pro vodné (zdroj: interní materiál firmy)*

Pro pitnou vodu se počítalo s náklady většími oproti skutečným hodnotám. Zásadní roli v odchylce mají opravy hmotného majetku. Podnik tedy provedl oprav na vodovodních sítích méně nebo obecně za méně nákladů a ušetřil tak. V přímém materiálu je odchylka velmi malá a přímé mzdy jsou ve skutečnosti také o něco vyšší, než se předpokládalo. Výrobní a správní režie mají také kladnou odchylku.

|           | <b>STOČNÉ</b>                 | skutečnost | kalkulace | rozdíl  |
|-----------|-------------------------------|------------|-----------|---------|
| 1.        | Přímý materiál                | 3 2 4 4    | 2692      | 552     |
| 01.1      | Surová voda                   | $\Omega$   | 0         | 0       |
| 01.11     | Chemikálie                    | 1 3 4 5    | 1064      | 281     |
| $01.$ III | Ostatní materiál              | 1899       | 1628      | 271     |
| 2.        | Přímé mzdy                    | 4 1 4 2    | 4527      | $-385$  |
| 3.        | Ostatní přímé náklady         | 45 144     | 40881     | 4 2 6 3 |
| 03.1      | Odpisy hm. majetku (vč. DDHM) | 16 129     | 17031     | $-902$  |
| 03.11     | Opravy hm. majetku            | 18073      | 13 255    | 4818    |
| 03.III    | Zdrav. a soc. pojištění       | 1 4 0 4    | 1584      | $-180$  |
| 03.IV     | Popl. za vyp. odpad.vod       | 727        | 688       | 39      |
| 03.V      | Energie                       | 3728       | 3 2 3 0   | 498     |
| 03.VI     | Ostatní                       | 5 0 8 3    | 5093      | $-10$   |
| 4.        | Přímé náklady                 | 52 530     | 48 100    | 4 4 3 0 |
| 5.        | Výrobní režie                 | 5 3 6 5    | 4 6 6 2   | 703     |
| 6.        | Správní režie                 | 5 7 1 7    | 4 9 9 8   | 719     |
| 7.        | Vnitroúprava                  | 878        | $-500$    | 1 3 7 8 |
| 8.        | Úplné vlastní náklady         | 64 490     | 57 260    | 7 230   |

<span id="page-38-0"></span>*Tabulka 7 - Kalkulační vzorec pro stočné (zdroj: interní materiál firmy)*

U stočného došlo k vyšší, a dokonce kladné odchylce, což tedy znamená, že úplné vlastní náklady byly vyšší, než se předpokládalo. Hlavním faktorem příčiny této odchylky byl nárůst ostatních přímých nákladů, přesněji opravy hmotného majetku, a konkrétně šlo o stavební opravy na kanalizačních sítích, které se oproti roku 2018 téměř zdvojnásobily. Přímé mzdy byly ve skutečnosti menší a přímý materiál nabýval větší hodnoty. Ke kladné odchylce došlo i u výrobní a správní režie. Více jak milionová odchylka nastala pro nákladovou položku.

Vnitroúprava je zahrnutí zisku nebo ztráty z přidružených činností – vyhledávání poruch, elektrikáři, speciální mechanizace – fekály a laboratoř. Například pro laboratoř je toto určení nejsložitější, protože laboratoře se podílí jak na pitné, tak i na odpadní vodě.

#### <span id="page-39-0"></span>4.3.1 Režijní náklady

Náklady označené čísly 1, 2 a 3 jsou tedy alokovány k produktu (vodné, stočné) přímo. Dále podnik musí provést alokaci nákladů výrobní a správní režie pro vodné a stočné. Ve vnitropodnikovém účetnictví vede pro tyto režie účty. Jelikož podnik vytváří i výkony, které nejsou přímo spojeny s dodanou vyfakturovanou vodou nebo s odvedenou odpadní vodou, musí celkovou výrobní a správní režii rozpočítat mezi všechny výkony tak, aby pro vodné a stočné byly alokovány uznatelné náklady.

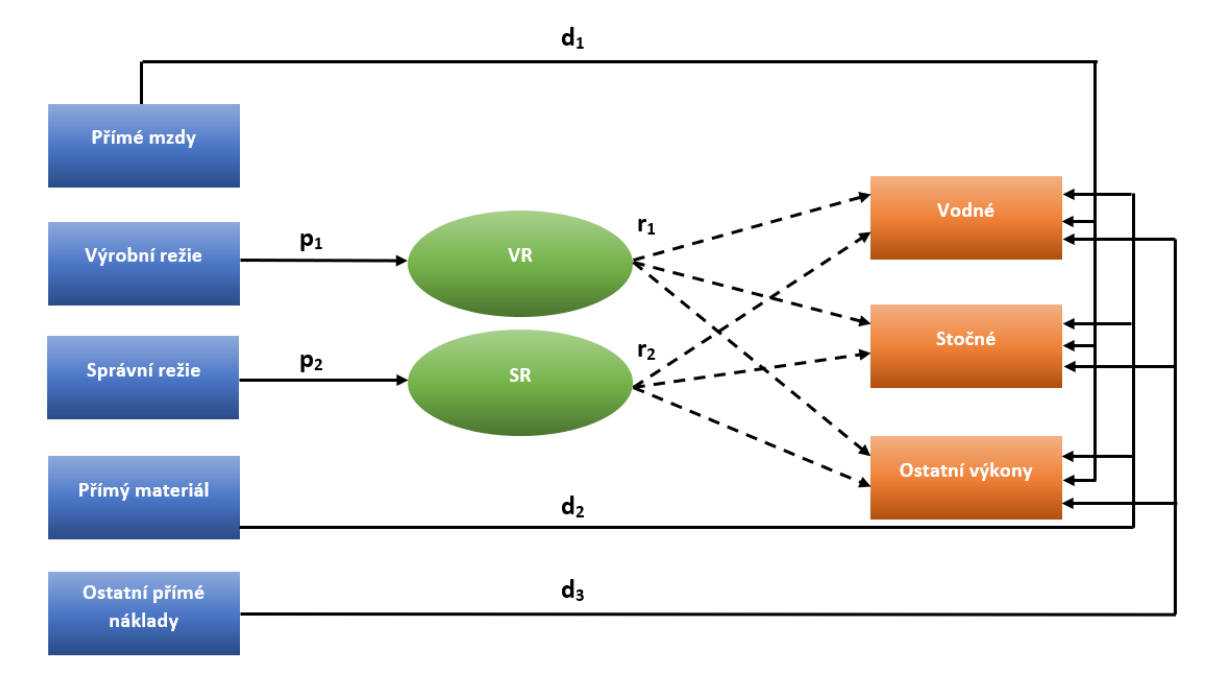

<span id="page-39-1"></span>*Obrázek 7 - Schéma alokace nákladů (vlastní tvorba podle interních materiálů firmy)*

*d – nákladová složka přímá p – nákladová složka nepřímá r – režijní náklad*

Tato alokace je provedena modifikovanou přirážkovou kalkulací. Klasickým postupem by bylo vzít celkové režijní náklady (výrobní nebo správní) a podělit je určenou kalkulační rozvrhovou základnou (přímé náklady). Tím bychom dostali koeficient přirážky, kterým bychom vynásobili alokované přímé náklady pro daný výkon a dostali tak režijní náklady výkonu. Podle náhledu do vnitropodnikového účetnictví je však postup lehce odlišný, ale dostává stejný výsledek jako při klasickém postupu. K seznamu činností (vodné, odvádění odpadních vod, vyhledávání poruch, práce elektro, stavební práce pro cizí, laboratoř a další) jsou přiřazeny přímé náklady (*PNč*). Z těchto přímých nákladů se vytvoří suma, tedy celkové

přímé náklady podniku (*CPNč*). Poté se podílem mezi celkovými přímými náklady a přímými náklady přiřazenými pro činnost spočte procento režie pro jednotlivé činnosti.

<span id="page-40-3"></span><span id="page-40-2"></span>
$$
\frac{CPN_{\tilde{c}}}{PN_{\tilde{c}}} = \frac{0}{V_0} r e \tilde{z} i e \tag{13}
$$

Toto procento pro danou činnost se dále vynásobí celkovými režijními náklady (*VR/SR*) a vyjdou tak režijní náklady pro činnost (*RNč*).

$$
\% režie * (VR nebo SR) = RN_{\check{c}} \tag{14}
$$

Hlavní nákladovou položkou výrobní režie jsou nepřímé mzdy – mzdy vedoucích a mistrů vodovodu a ČOV. Další položkou je režijní materiál (nafta, benzín, pneumatiky, osobní ochranné pomůcky, nářadí) a spotřeba elektrické energie. Určitou část režijních nákladů tvoří i služby (opravy, cestovné, technické zhodnocení majetku, školení, revize a další). U správní režie jde pak o platy zaměstnanců administrativy, IT oddělení, managementu, účetnictví a dalších. Dále např. poštovné, fakturace, spotřeba el. energie na budovách a spotřeba materiálu pro administrativní činnost. Zároveň podnik pod správní režií bere i režii zásobovací, pro kterou tedy nevede vlastní účet.

<span id="page-40-0"></span>*Tabulka 8 - Režijní náklady (zdroj: interní materiál firmy)*

|               | 711        | 713       | celkem     |
|---------------|------------|-----------|------------|
| výrobní režie | 13 082 985 | -         | 13 082 985 |
|               | 800        | 810       | celkem     |
| správní režie | 12 882 443 | 1 057 678 | 13 940 121 |

Výše je uvedená částka z účtu *711* – výrobní režie a *800* – správní režie, kterou sčítají s částkou *810* – zásobovací režie. Následuje tabulka pro alokování režijních nákladů na činnosti. Přímé náklady a režijní náklady jsou uvedeny v celých Kč.

| činnost     | přímé náklady | $%$ režie | výrobní režie | správní režie |
|-------------|---------------|-----------|---------------|---------------|
| 020         | 57 105 844    | 44,58     | 5 833 020     | 6 215 172     |
| $040 + 050$ | 52 529 933    | 41,01     | 5 365 618     | 5 717 148     |
| 060         | 98 993        | 0,08      | 10 112        | 10 774        |
| 1301/070    | 675 286       | 0,53      | 68 976        | 73 495        |
| 1302/072    | 242 357       | 0,19      | 24 7 55       | 26 377        |
| 1302/074    | 884 541       | 0,69      | 90 351        | 96 270        |
| 1303/076    | 191 431       | 0,15      | 19 5 54       | 20 8 35       |
| 1303/077    | 93 311        | 0,07      | 9 5 3 1       | 10 15 6       |
| 1503/073    | 193 809       | 0,15      | 19 79 6       | 21 093        |

<span id="page-40-1"></span>*Tabulka 9 - Alokace režijních nákladů (zdroj: interní materiál firmy)*

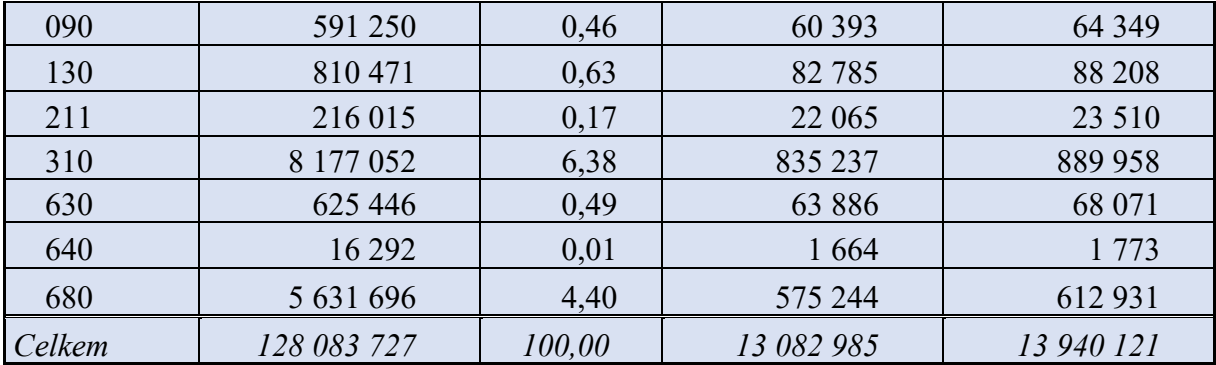

Podnik přiřazuje přímé náklady k dalším 14 činnostem (myšleno výkony), které nejsou spojené s vodným a se stočným. Dále vede seznam středisek a k nim přiřazených činností (výkonů), pro které ve vnitropodnikovém účetnictví vede záznam všech nákladů a výnosů. Pro upřesnění činnost *020* představuje vodné, *040* odvádění odpadních vod a *050* čištění odpadních vod. Pro tyto činnosti jsou vytvořeny kalkulační vzorce.

Podnik tedy rozlišuje:

- Nákladové druhy pro daňového účetnictví
- Náklady podle místního hlediska (středisek) pro rozpočetnictví
- Náklady podle podnikových výkonů pro kalkulace [5]

Nejdříve provedu výpočet podle postupu podniku a následně provedu kontrolu výpočtem klasické přirážkové kalkulace podle kapitoly *2.1.2 Přirážková kalkulace*.

#### **VAK postup**

1. Vodné

$$
\frac{128\ 083\ 727\ K\text{e}}{57\ 105\ 844\ K\text{e}} = 44,58\ \%\ \text{režie}
$$

a. Výrobní režie

$$
\frac{44,58}{100} * 13\ 082\ 985\ K\check{c} = 5\ 833\ 020\ K\check{c}
$$

b. Správní režie

$$
\frac{44,58}{100} * 13\,940\,121\,\text{K\check{c}} = 6\,215\,172\,\text{K\check{c}}
$$

2. Stočné

$$
\frac{128\ 083\ 727\ K\text{e}}{52\ 529\ 933\ K\text{e}} = 41,01\ \%\ \text{režie}
$$

a. Výrobní režie

$$
\frac{41,01}{100} * 13\ 082\ 985\ K\check{c} = 5\ 365\ 618\ K\check{c}
$$

b. Správní režie

$$
\frac{41,01}{100} * 13\,940\,121\,\text{K\text{c}} = 5\,717\,148\,\text{K\text{c}}
$$

#### **Klasický postup**

1. Výrobní režie

$$
\frac{13\ 082\ 985\ K\check{c}}{128\ 083\ 727\ K\check{c}} = 0,102 - p\check{r}ir\check{a}zka\ VR
$$

a. Vodné

 $0,102 * 57 105 844 K\check{c} = 5833 020 K\check{c}$ 

b. Stočné

 $0,102 * 52529933$  Kč = 5365618 Kč

2. Správní režie

$$
\frac{13\,940\,121\,K\text{e}}{128\,083\,727\,K\text{e}} = 0.109 - \text{přírážka SR}
$$

a. Vodné

 $0,109 * 57 105 844$  Kč = **6 215 172** Kč

b. Stočné

 $0,109 * 52529933$  Kč = 5717148 Kč

Z výsledků je tedy vidět, že se výsledky skutečně shodují.

### <span id="page-42-0"></span>4.3.2 Jednotkové náklady pro vodné a stočné, cena

<span id="page-42-1"></span>*Tabulka 10 - Jednotkové náklady, cena, jednotkový zisk [7]*

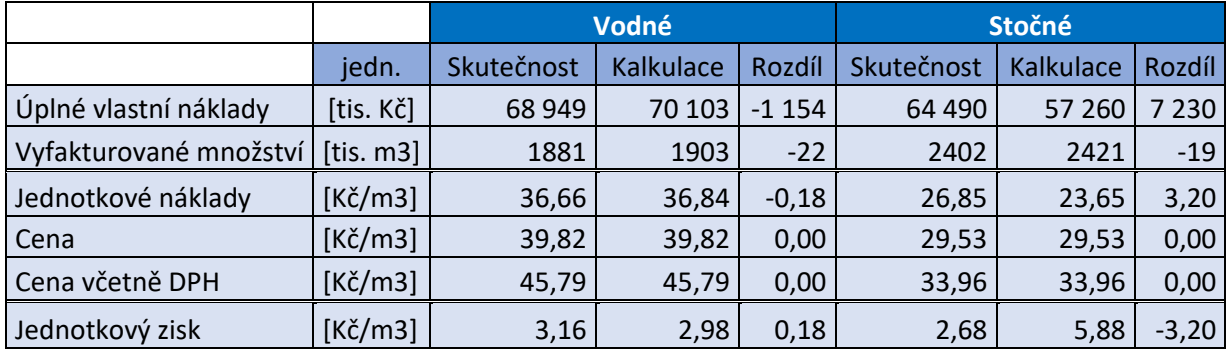

Jednotkové náklady pro vodné tedy podílem úplných vlastních nákladů a vyfakturovaného množství pitné vody činí 36,66 Kč na jeden kubík. Tato hodnota se téměř shoduje s hodnotou předběžné kalkulace. Pro stočné vyšly jednotkové náklady o 3,2 Kč na kubík vyfakturované odpadní vody větší oproti ex ante hodnotě. Příčinou byly větší úplné vlastní náklady, konkrétně bylo vynaloženo více peněz na opravy hmotného majetku – kanalizačních sítí. Aby docházelo k zisku, musí být cena vyšší než kalkulované jednotkové náklady. Podnik měl cenu předem stanovenou, proto se skutečná cena s předběžně kalkulovanou neliší. Odečtením ceny a jednotkových nákladů lze spočítat zisk na 1 m<sup>3</sup> (vodného, stočného). Dle výpočtů za rok 2019 vyšla vyšší ziskovost pro vodné.

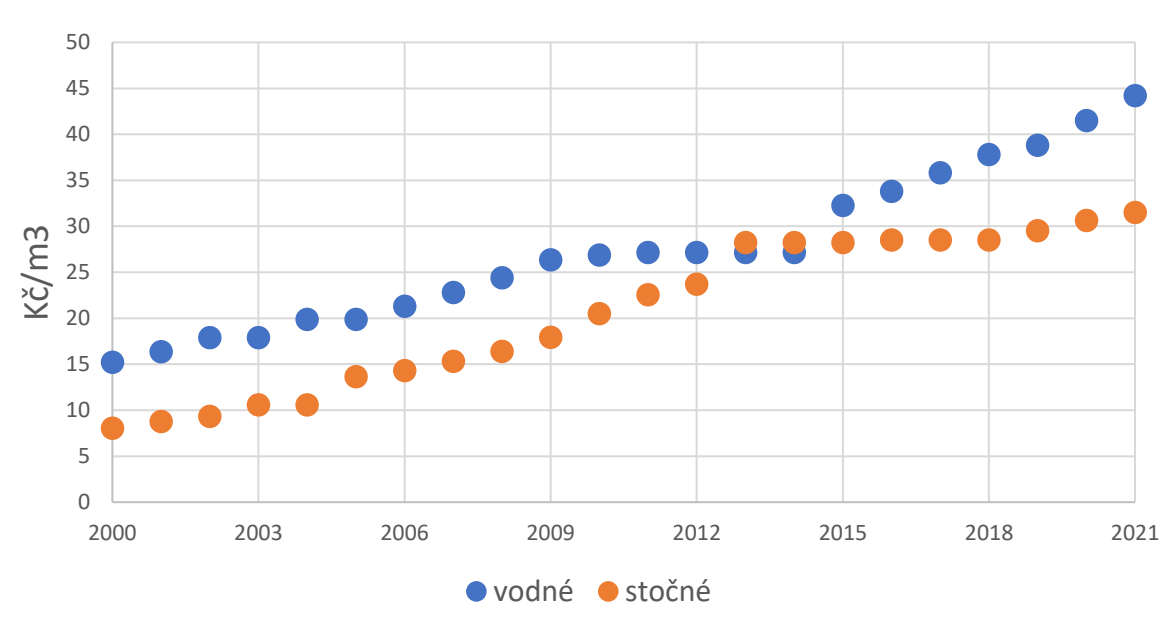

**Průběh cen za vodné a stočné od roku 2000**

*Graf 7 – Průběh cen za vodné a stočné od roku 2000 do současnosti (vlastní tvorba podle [10])*

<span id="page-43-0"></span>Na grafu je znázorněn průběh cen podniku VAK a.s. pro vodné a stočné za posledních 21 let. Je vidět, že poslední roky se více zvyšovala cena za vodné, protože rostly náklady na opravy vodovodní sítě a objektů k nim přiřazených. Z předešlých kapitol vyplynulo, že za rok 2019 narostly náklady i na opravy pro sítě kanalizační, to se ovšem na ceně stočného pro následující roky tolik neodrazilo. Za 20 let se cena vodného téměř ztrojnásobila a stočného zčtyřnásobila. Z grafu je také vidět, že se cena stočného dostala v roce 2013 a 2014 nad cenu vodného. V roce 2015 cena vodného "prudce" narostla a od té doby drží poměrně lineární průběh. Cena je ovlivňována inflací a řídí se podle přiřaditelných nákladů. V porovnání s ostatními zeměmi EU se obecně Česká republika pohybuje cenami vodného a stočného pod průměrnou cenou.

# <span id="page-44-0"></span>NÁVRHOVÁ ČÁST

# <span id="page-45-0"></span>5 Poznatky z analytické části

V analytické části jsem došel k tomu, že určitý kalkulační postup je již předurčen legislativou České republiky a není tedy možné prakticky přijít s vlastním kalkulačním postupem a podle něj ceny vodného a stočného řídit. Nic však podniku nebrání v tom své náklady pomocí různých metod důkladně analyzovat.

Při nákladové analýze jsem byl nejdříve překvapen tím, co vše se bere jako náklady přímé. Například odpisy a opravy, které dokonce tvoří zásadní část z celkových nákladů. Z teoretického pohledu je zřejmé, že takovéto nákladové položky se berou jako náklady režijní (nepřímé). Zároveň jsou však v režijních nákladech (výrobní, správní a odbytová režie) uvažovány jiné odpisy a opravy, které ale tvoří velmi malou část z celkové částky. Tím se dostáváme k režiím, které se musí nějakým způsobem rozvrhovat, protože mimo vodné a stočné je tu dalších 14 "činností", které vyvolávají přímé náklady neuznatelné pro tvorbu ceny vodného a stočného. Proto zde vyvstává otázka, zda jsou režijní náklady správně alokovány k jednotlivým činnostem (seznam činností v příloze č. 2). K alokaci podnik používá přirážkovou metodu, při které využívá jako rozvrhovou základnu celkové přímé náklady, a to jak pro výrobní, tak i pro správní režii.

V návrhové části se tedy budu zabývat možnými úpravami pohledu na náklady a na možné změny v alokaci režijních nákladů.

# <span id="page-45-1"></span>6 Dynamizace přirážkové kalkulace

Problémem přirážkové kalkulace je, že při různém využití výrobní kapacity jsou náklady na jednotku výkonu pořád stejné, jedná se tedy o statickou metodu alokace režijních nákladů. Zároveň tato metoda nerozlišuje náklady fixní a variabilní. Dynamizací dojdu k tomu, že pro různé objemy lze vypočítat novou přirážku. Základem tedy je náklady rozdělit na variabilní a fixní, abychom mohli použít základní rovnici pro dynamickou kalkulaci ve tvaru [5]:

<span id="page-45-2"></span>
$$
PN = PVN + \frac{FN}{q} \tag{15}
$$

*PN – průměrné náklady PVN – průměrné variabilní náklady FN – fixní náklady q – množství*

Při různé kapacitě výroby se totiž průměrné fixní náklady mění, při větším objemu produkce jsou nižší než při menším objemu produkce – tento jev se nazývá *zákon zhromadnění* [5]. Půjde nám tedy o to, abychom veškeré náklady z kalkulačního vzorce transformovali na variabilní a fixní náklady.

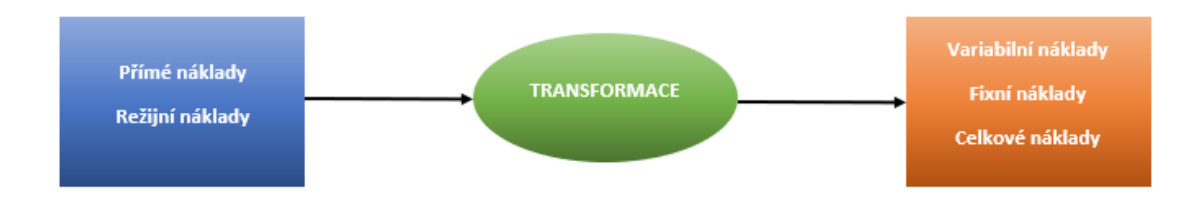

*Obrázek 8 – Transformace nákladů (vlastní tvorba podle [5])*

<span id="page-46-0"></span>Podíval jsem se tedy na náklady z kalkulačního vzorce a ty jsem rozdělil na variabilní/fixní a rovnou i rozhodl, jestli se skutečně jedná o náklady přímé nebo nepřímé.

<span id="page-46-1"></span>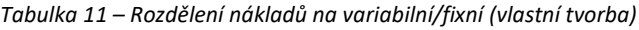

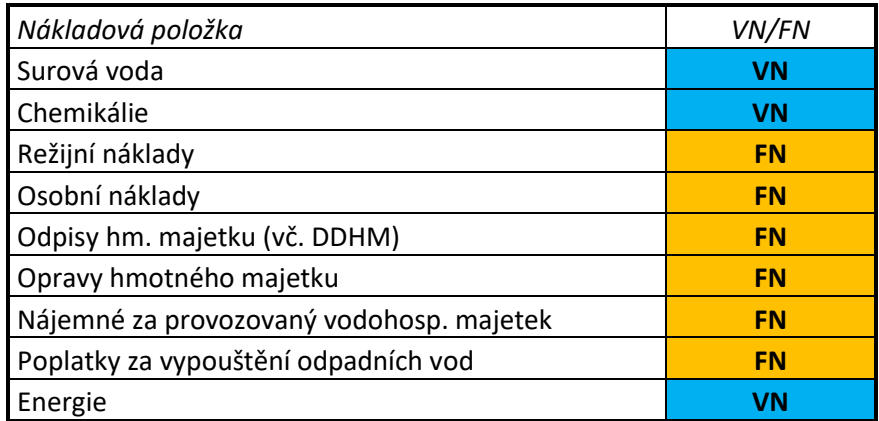

Veškeré odpisy hmotného majetku bych označil jako náklady fixní, tedy neměnné na objemu vyprodukované pitné vody či odvedené odpadní vody. Stejně tak bych přiřadil i opravy hmotného majetku, osobní náklady, nájemné a poplatky ČOV. Ostatní bych označil jako náklady variabilní – měnící se úměrně výkonům podniku (vodné/stočné). Náklady z kalkulačního vzorce bych ponechal jako přímé, tedy přímo přiřaditelné k výkonům podniku, protože se nepodílí na tvorbě jiných výkonů (odpisy a opravy hmotného majetku jsou evidovány přímo k vodnému nebo ke stočnému).

Co se týče výrobní, správní a zásobovací režie, tak tyto nákladové položky jsou všechny ze své podstaty nepřímé. Když se podíváme blíže na výrobní režii, je zde možné hledat i nějaké

variabilní náklady – externí dodávky, vnitropodnikové dodávky, údržba a další. Zbytek bych ponechal jako náklady fixní.

# <span id="page-47-0"></span>7 Kalkulační rozvrhová základna

V našem případě je kalkulační rozvrhová základna (KRZ) brána velmi zjednodušeně, jak pro výrobní, tak pro správní režii jsou jako KRZ brány celkové přímé náklady z kalkulačního vzorce. Takto zvolená KRZ může rozdělení režijních nákladů značně zkreslovat a nemusí reagovat na změnu výroby stejně jako rozvrhovaná veličina. [5]

Je proto důležitá systematická analýza režijních nákladů, eliminace přímých nákladů a hledání takových přímých nákladů, které by reagovaly stejně jako zvolené režie – náklady vyvolané. Případně hledat i nepeněžní rozvrhové základny, na kterých jsou režijní náklady opravdu závislé [5]. Pro výrobní režii bych doporučoval jako KRZ – přímý materiál (surová voda, chemikálie, ostatní) + přímé mzdy. Pro správní režii by se jako doposud mohl brát součet všech přímých nákladů (již bez odpisů a oprav hmotného majetku).

Změna KRZ společně s dynamizací by tak pomohla k přesnější alokaci režijních nákladů.

# <span id="page-47-1"></span>8 Další využití rozdělení nákladů na variabilní a fixní

Tímto rozdělením nákladů tedy dojde k tomu, že pro různé objemy produkce lze spočítat vlastní přirážku, zároveň je možné toto rozdělení využít i při dalších manažerských propočtech, které mohou změnit pohled na nastavení ceny, hledání cest k minimalizaci nákladů připadající na výkony, na jaké činnosti či technologie se zaměřit při investování do inovací, případně zda není lepší využití externí firmy oproti vlastní produkci.

## <span id="page-47-2"></span>8.1 Bod zvratu

Poměrně jednoduchý nástroj využívající toto rozdělení se nazývá *Analýza bodu zvratu* (viz kapitola 1.5), kterým z rovnice číslo 7 na straně 18 dokážeme spočítat kritický objem výstupu, pro nás tedy kritické množství vyfakturované pitné vody a vyfakturované odvedené vody odpadní.

Po spočtení kritického výrobního množství je pak možné spočítat i kritické využití výrobní kapacity ze vzorce [5]:

<span id="page-48-0"></span>
$$
VK_{krit} = \frac{BEP}{VK} * 100 \tag{16}
$$

V této rovnici *VK* představuje výrobní kapacitu procesu a *BEP* kritické výrobní množství. Po vynásobení 100 nám pak vyjde, na kolik procent podnik využívá svou výrobní kapacitu. Např. pokud by *BEP* byl 1000 m<sup>3</sup> a *VK* se rovnalo 1900 m<sup>3</sup> vyfakturované pitné vody, využití výrobní kapacity by bylo na 53 %.

Dále pokud se podnik rozhodne, že např. za každé čtvrtletí chce dosáhnout určitého zisku při dané ceně, daných průměrných variabilních a fixních nákladů, může použít upravenou rovnici číslo 7 pro výpočet kritického množství pokrývající i požadovaný zisk [5]:

<span id="page-48-1"></span>
$$
BEP = \frac{FN + Z_{min}}{p - PVN} \tag{17}
$$

Dalším ukazatelem může být i tzv. bezpečnostní marže výrobního množství nebo také koeficient bezpečnosti (kB), který říká, jak vzdálené je skutečné výrobní množství (Qs) od bodu zvratu. Po vynásobení 100 se vyjadřuje v procentech. [5]

<span id="page-48-2"></span>
$$
kB = \frac{Q_s - BEP}{Q_s} \cdot 100\tag{18}
$$

Pokud vyjde záporné číslo, znamená to, že se hodnota nachází pod kritickým bodem a musí dojít k navýšení výrobní kapacity. Pokud vyjde kladná hodnota, řeší se pouze, jak moc "daleko" je od kritického výrobního množství. Např. pokud by byl koeficient bezpečnosti roven 5 %, je to pro podnik určitý risk, může například dojít k náhlým změnám fixních či variabilních nákladů a bod zvratu kritického výrobního množství se tak posune na vyšší hodnotu a podnik tak přestane generovat zisk. [5]

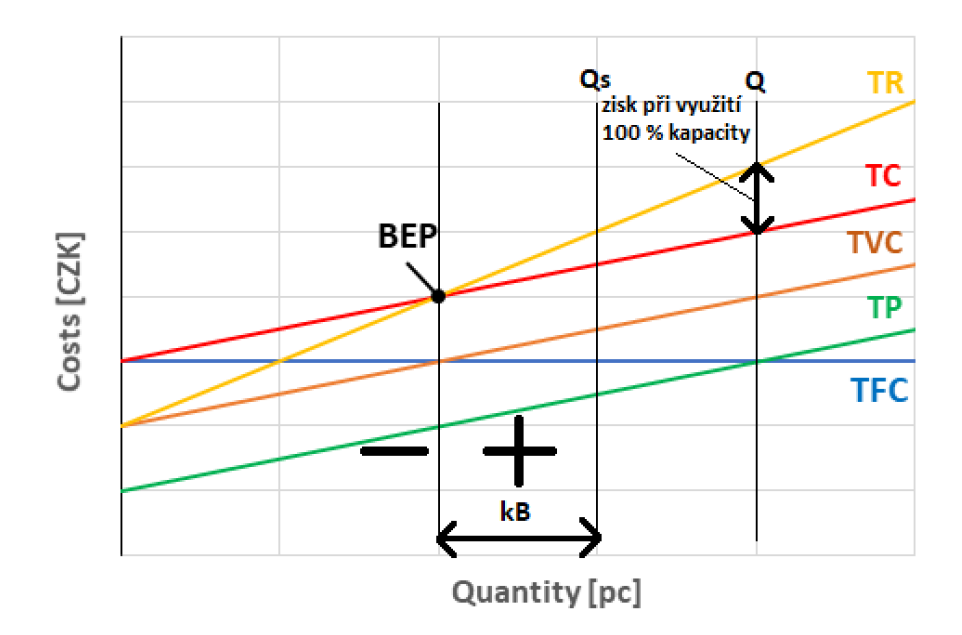

*Graf 8 – Znázornění koeficientu bezpečnosti (vlastní tvorba podle [5])*

<span id="page-49-0"></span>Podobně se dá spočítat i citlivost ceny, která nám říká, zda určená cena výkonu (*p*) generuje zisk, nebo zda zisk negeneruje a nepokrývá tak variabilní náklady společně s fixními náklady rozloženými na plánované výrobní množství – příspěvek na úhradu. [6]

<span id="page-49-1"></span>
$$
S_q = \frac{p - p_0}{p} * 100\tag{19}
$$

Do rovnice je potřeba dopočítat zlomová cena (*p0*), po které se již začne generovat zisk. [6]

<span id="page-49-2"></span>
$$
p_0 = \frac{FN}{q} + PVN\tag{20}
$$

Pokud podnik chce zůstat ziskový, musí svoji cenu, v našem případě cenu vodného a stočného, udržovat nad cenou *p0*.

Díky této analýze je pak možné porovnat a rozhodnout, jaká varianta nového zařízení by se měla nakoupit nebo za jakou budovu/kanceláře platit nájem. Například pokud se naskytne příležitost nakoupit novou technologii pro zpracování odpadních vod a přijdou dvě nabídky od různých výrobců, je možné se podívat na fixní a variabilní náklady, která by daná zařízení generovala, zároveň jaké množství odpadních vod za určitý časový úsek dokáže stroj zpracovat a podle určené ceny pak porovnat, jaká koupě zařízení by byla výhodnější. Dá se i spočítat, při jakém množství začne být jedno zařízení výhodnější než to druhé. Zde ovšem záleží na tom, jestli plná kapacita výroby může dosáhnout tohoto množství. [10]

<span id="page-50-1"></span>
$$
q = \frac{CFN_1 - CFN_2}{p_1 - PVN_1 - p_2 + PVN_2}
$$
\n(21)

Při stejné ceně se  $p_1 = p_2$ .

Zároveň tato analýza může být součástí reportingu a může ovlivnit předběžnou kalkulaci. Analýza je však limitována tím, že náklady a výnosy nemusí nutně mít lineární průběh a variabilní náklady můžou mít také různé průběhy (viz kapitola 1.3.3), proto je nutné tento nástroj brát pouze jako model. [5]

# <span id="page-50-0"></span>9 Úvaha o aplikaci metody ABC

V průběhu vypracování návrhové části jsem došel k úvaze, zda by bylo možné aplikovat metodu *Activity Based Costing*, jakožto moderní způsob alokace režijních nákladů, i v našem případě. Přiřazování režijních nákladů pomocí režijní přirážky může být velice nepřesné, protože kalkulační rozvrhová základna nemusí reagovat stejně jako rozvrhovaná veličina. Pokud se nepřímé náklady (režijní) budou přiřazovat k realizovaným činnostem, skrze ně pak alokovat k samostatným nákladovým objektům, zajistí se tím příčinnost vyvolaných nákladů k výkonům podniku. [5]

Problémem však v našem případě je, že v tabulce č. 9 uvedené "činnosti" by z našeho pohledu měly být spíše pojmenovány "výkony", a poté při pohledu na popsaný seznam činností (výkonů) je zřejmé, že ne pro každý výkon (neboli nákladový objekt z pohledu ABC metody) by se identifikovaly stejné procesy a činnosti, které náklady vyvolaly. Jednoduše řečeno každý nákladový objekt má svůj unikátní proces a své činnosti, a tudíž by reálně k alokaci pomocí ABC metody nedošlo.

ABC metoda by mohla být aplikovatelná, pokud bychom se podívali na výrobní režii pouze pro čističky odpadních vod. Podnik vlastní 2 čističky odpadních vod a další 2 provozuje na základě provozních smluv. Zde by se náklady mohly přiřazovat např. k těmto činnostem:

- Vyklízení lapáku písku
- Čištění česlicového koše
- Kontrola funkce strojních zařízení
- Kontrola olejové náplně dmýchadla
- Optická kontrola stavu přitékajících odpadních vod
- Měření množství kalu v aktivační směsi
- Sterilizování kalu z usazovacích nádrží [10]

#### • Odečítání a zapisování průtoku ČOV

K aktivitám by se následně určily nositele zdrojů – resource (cost) drivers. V našem případě by to mohl být např. počet zaměstnanců. Dále by se určily nositele aktivit – activity (cost) drivers – které by měly buďto časový nebo transakční charakter [5]:

- Počet hodin vyklízení, čištění, sterilizování
- Počet kontrol
- Počet měření
- Počet odečtení

Na základě míry výkonů aktivit a jednotkových nákladů aktivit by se určily náklady na nákladové objekty – čištěné odpadní vody.

Uvědomuji si však, že takto realizovaná kalkulace potřebuje velké množství vstupních dat získaných z procesního účetnictví (Activity based accounting) a pro implementaci by to bylo jak časově, tak i finančně náročné. Vzhledem k legislativním regulacím ceny vodného a stočného by to pro podnik takovéhoto charakteru nemělo žádný přínos.

# <span id="page-52-0"></span>ZÁVĚR

V této práci jsem se zabýval nákladovou analýzou podniku VAK Trutnov, a.s. a jakým způsobem firma provádí kalkulace cen pro vodné a stočné. Hlavním cílem bylo z poznatků získaných z analýzy podat konkrétní návrhy ke zlepšení vypovídajících schopností kalkulačních informací.

Nejdříve jsem se však v teoretické části zabýval tím, jak se může nahlížet na náklady, jak je možné je klasifikovat a proč je důležité je řídit a optimalizovat. Součástí teoretické části pak bylo i seznámení se základními postupy při stanovení nákladů na kalkulační jednici.

V analytické části jsem podnik představil a popsal způsob čištění odpadních vod. Při nákladové analýze jsem narazil na zásadní faktor ovlivňující kalkulační vzorec. Tímto faktorem je myšlena legislativa, která upravuje kalkulační vzorec pro tvorbu cen vodného a stočného tak, aby se do nákladů pro tvorbu těchto výkonů promítly jen uznatelné náklady. Tudíž podnik nepracuje s vlastním kalkulačním systémem, a tedy jakékoliv změny postupů kalkulací by nejdříve musely projít legislativním procesem. Jako další problém shledávám ve způsobu alokace režijních nákladů, které se rozvrhují podle velice obecné kalkulační rozvrhové základny, a to podle všech přímých nákladů uvedených v kalkulačním vzorci. Takto zvolená základna nemusí reagovat stejně jako rozvrhovaná veličina, a tudíž alokace režijních nákladů může být silně zkreslená. V neposlední řadě jsem porovnal jednotkové náklady s hodnotami z minulých let a graficky zobrazil průběh ceny vodného a stočného v posledních 20 letech.

Pro podnik jsem tedy navrhl dynamizaci přirážkové kalkulace a změnu rozvrhových základen tak, aby se alokace režijních nákladů co nejvíce přiblížila realitě. Díky rozdělení nákladů na variabilní a fixní se dají spočíst různé ukazatele, které mohou pomoci při vyhodnocování variant řešení a přispějí tak k technicko – ekonomické integraci. Během vypracování jsem pracoval s myšlenkou, zda by bylo možné implementovat moderní metodu ABC pro alokaci režijních nákladů v tomto případě. Došel jsem k závěru, že pro podnik takovéhoto charakteru, kde jsou zásadní pouze dva výkony (vodné a stočné) neprocházející stejným procesem, by to bylo bezvýznamné. Jelikož jakékoliv změny v kalkulačním postupu by znamenaly změny v legislativě, všechny návrhy jsou čistě teoretické.

# <span id="page-53-0"></span>Seznam použité literatury

- [1] POPESKO, Boris. Moderní metody řízení nákladů: jak dosáhnout efektivního vynakládání nákladů a jejich snížení. Praha:Grada, 2009. Prosperita firmy. ISBN 978-80-247-2974-9.
- [2] MACÍK, Karel a Theodor BERAN. Účetnictví. 3., přeprac. vyd. V Praze: České vysoké učení technické, 2009. ISBN 978-80-01-042.
- [3] FIBÍROVÁ, Jana, Libuše ŠOLJAKOVÁ a Jaroslav WAGNER. Nákladové a manažerské účetnictví. Praha: ASPI, 2007. ISBN 978-80-7357-299-0.
- [4] KRÁL, Bohumil. Nákladové a manažerské účetnictví. Praha: Prospektrum, 1997. ISBN 80-7175-060-3.
- [5] MACÍK, Karel. *Kalkulace a rozpočetnictví*. Vyd. 3., přeprac. Praha: Nakladatelství ČVUT, 2008. ISBN 978-80-01-03926-7.
- [6] ŽILKA, Miroslav. *Manažerské propočty.* (přednáška) Praha: ČVUT, 2021
- [7] Vodovody a kanalizace Trutnov, a.s. *Výroční zpráva 2019*. Trutnov: Nábř. Václava Havla 19, 2020. Dostupné také z: [https://or.justice.cz/ias/ui/vypis-sl](https://or.justice.cz/ias/ui/vypis-sl-detail?dokument=61861643&subjektId=127004&spis=607225)[detail?dokument=61861643&subjektId=127004&spis=607225](https://or.justice.cz/ias/ui/vypis-sl-detail?dokument=61861643&subjektId=127004&spis=607225)
- [8] SULLIVAN, William G., Elin M. WICKS a C. Patrick KOELLING. *Engineering Economy* [online]. 16. Pearsons, 2015 [cit. 2021-7-20]. ISBN 9780133439274.

# <span id="page-53-1"></span>Seznam internetových zdrojů

- [9] VOJTA, Tomáš. *Uctovani.net* [online]. [cit. 2021-5-7]. Dostupné z: https://www.uctovani.net/ucet.php?ucet\_c=586&popis=Aktivacevnitropodnikovych-sluzeb&i=333
- [10] VAK, a. s. :::.... *302 Found* [online]. Dostupné z: <http://vaktu.cz/WEB/index.php>
- [11] Pyrolýza na ČOV v Trutnově | Odpady. *Odpady | Odpady* [online]. Dostupné z: <https://www.odpady-online.cz/pyrolyza-na-cov-v-trutnove/>
- [12] eAGRI [online]. Copyright © 2009 [cit. 16.06.2021]. Dostupné z: [http://eagri.cz/public/web/mze/legislativa/pravni-predpisy-mze/tematicky](http://eagri.cz/public/web/mze/legislativa/pravni-predpisy-mze/tematicky-prehled/100053309.html)[prehled/100053309.html](http://eagri.cz/public/web/mze/legislativa/pravni-predpisy-mze/tematicky-prehled/100053309.html)

#### **Seznam obrázků**

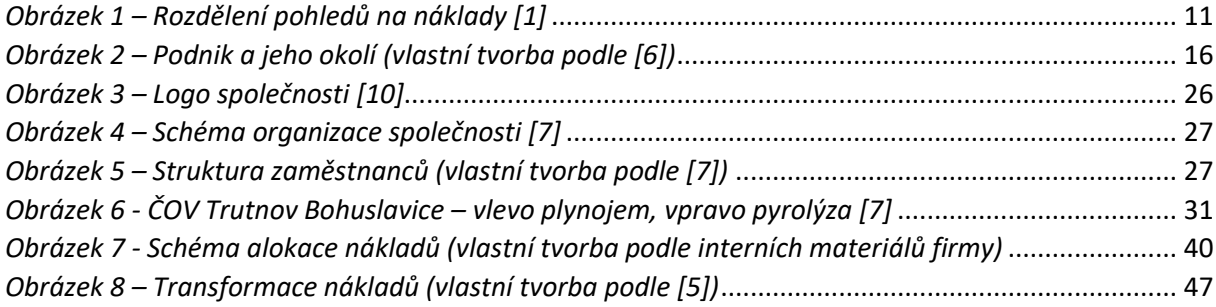

## **Seznam tabulek**

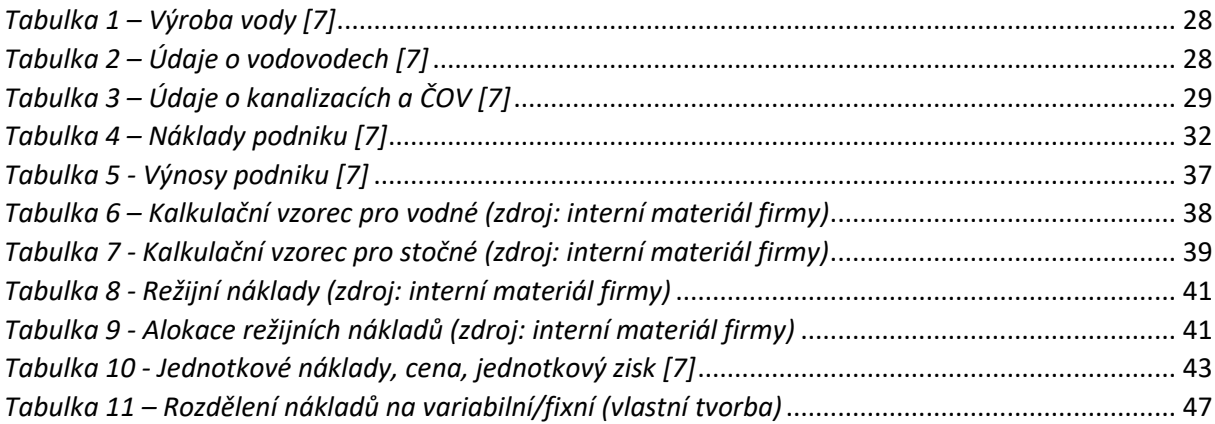

## **Seznam grafů**

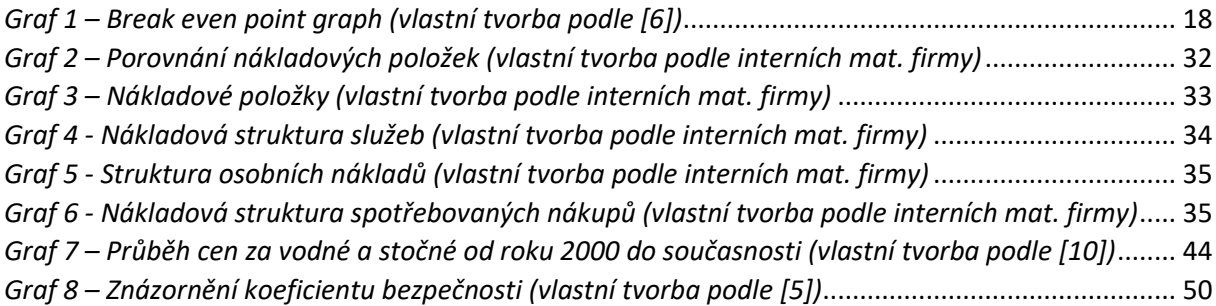

### **Seznam rovnic**

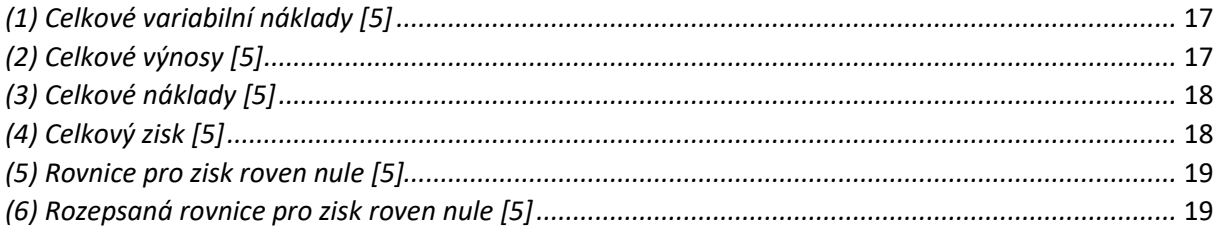

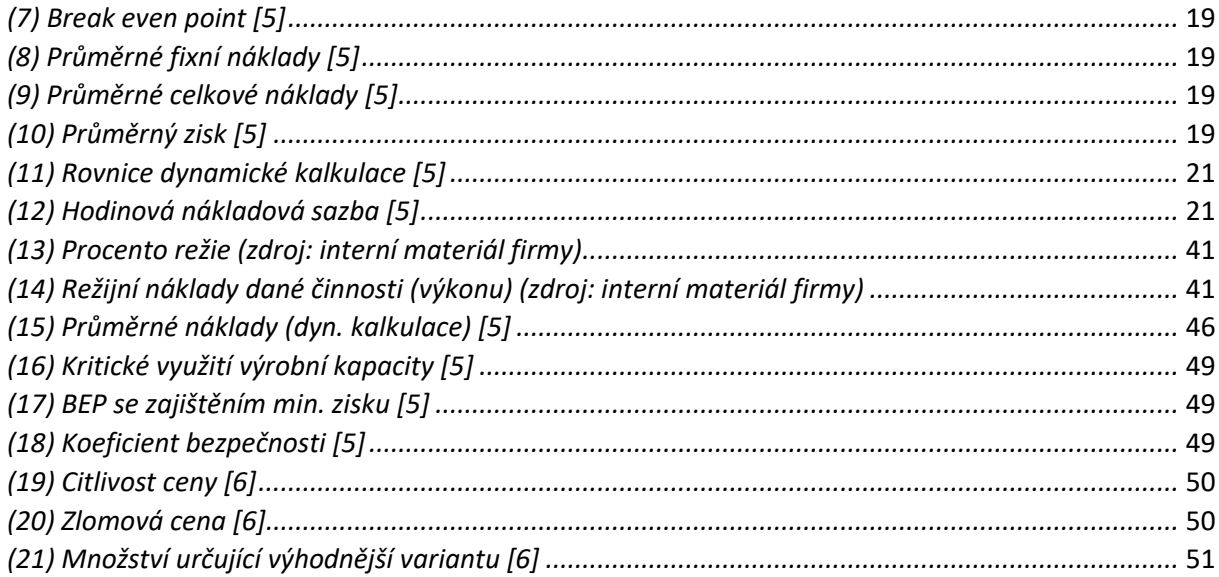

# <span id="page-56-0"></span>Přílohy

### Příloha 1 – Kalkulace cen pro vodné a stočné za rok 2019

# Porovnání všech položek výpočtu (kalkulace) cen pro vodné a stočné<br>za kalendářní rok 2019 a dosažené skutečnosti v témže roce<br>K Příjemce vodného a stočného: Vodovody a kanalizace Trutnov, a.s. (IČO 60108711)<br>Vodovody a kan

Za kalendářní rok: 2019. DPH 15.0 % Dílčí odběratelské porovnání ceny

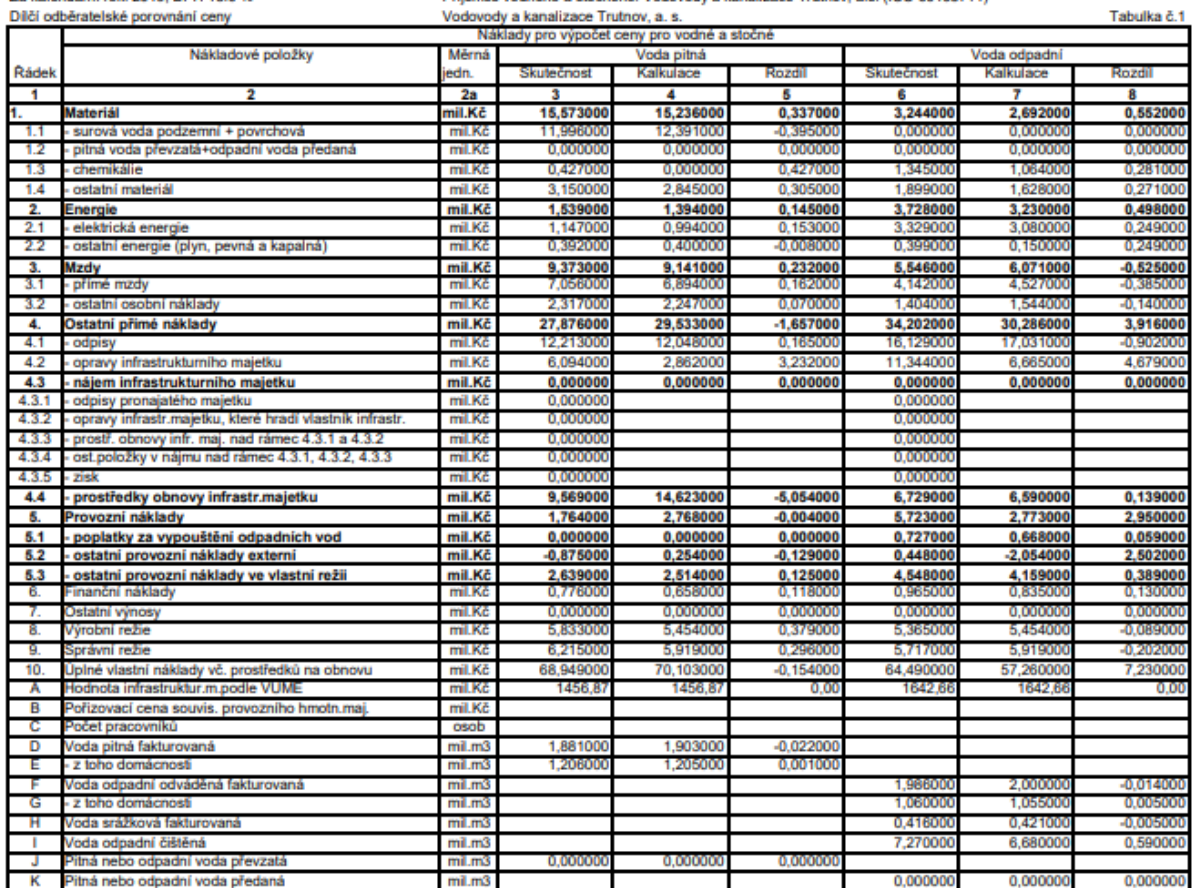

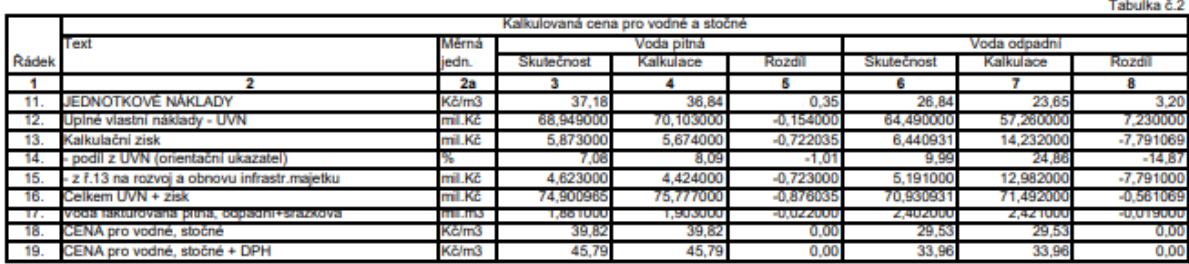

Tabulka č. 4

Vypracoval:<br>Kontroloval:<br>Telefon:<br>Verze dat 3.20.0.1 Verze aplikace VSVaK 3.20.0.1

Datum: 6.4.2020<br>Schváli!<br>E-mail<br>Vytvořeno: 2020.04.08 13:53

### Příloha 2 – Seznam činností

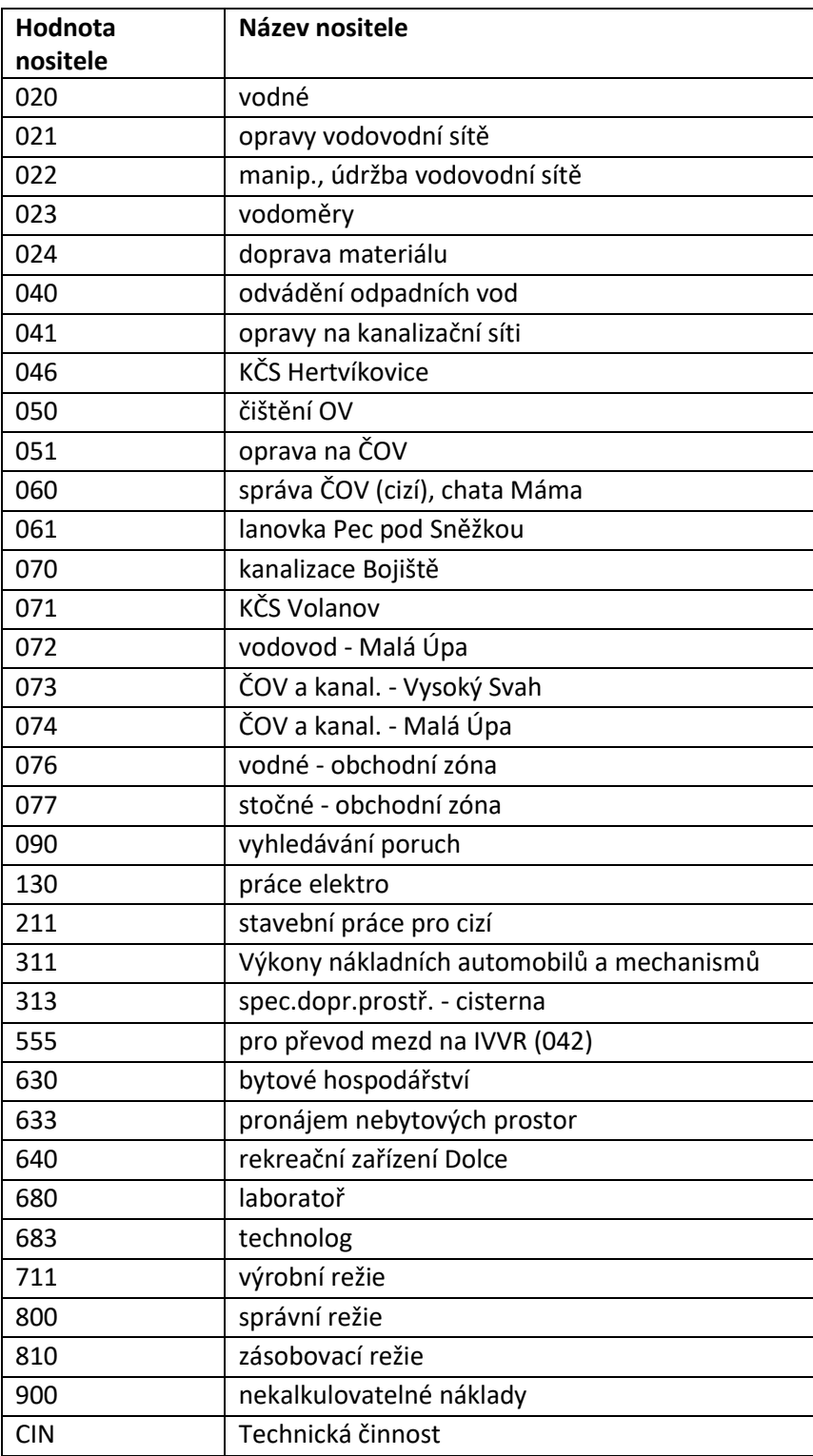